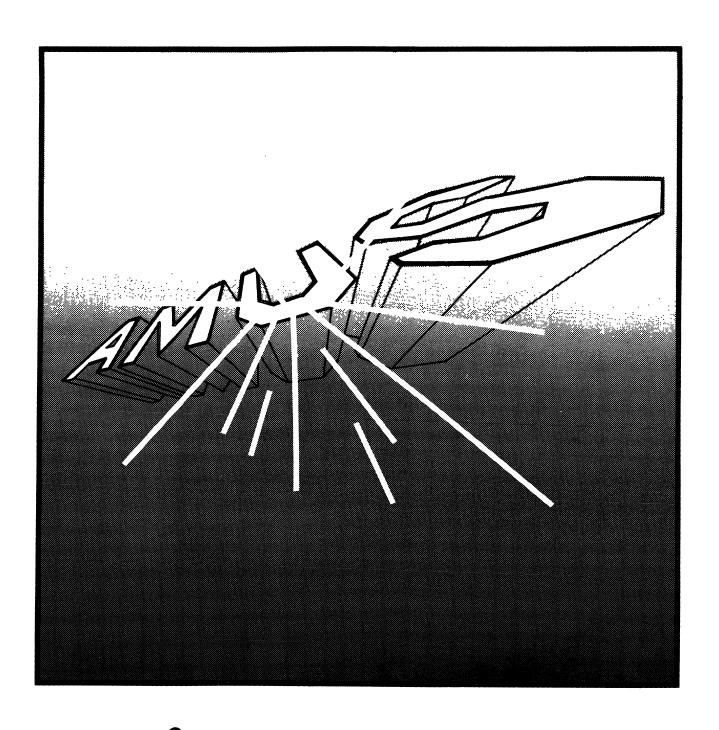

# ACTION STORY

### ABLE OF CONTENTS

### **ALPHA MICRO USERS SOCIETY**

1911 11th St., Suite 210 Boulder, CO 80302 (303) 449-6917

### **TABLE OF CONTENTS**

| FROM THE PR       | ESI | DE | N' | T |   | <br> |  |   |   |  |   |   |   |   |  |   |   |   |  |      |   |  |   |     | 2  |
|-------------------|-----|----|----|---|---|------|--|---|---|--|---|---|---|---|--|---|---|---|--|------|---|--|---|-----|----|
| <b>LOCAL NEWS</b> |     |    |    |   |   |      |  |   |   |  |   |   |   |   |  |   |   |   |  | <br> |   |  |   |     | 4  |
| COMPATIBILIT      |     |    |    |   |   |      |  |   |   |  |   |   |   |   |  |   |   |   |  |      |   |  |   |     |    |
| INTERFACE TO      |     |    |    |   |   |      |  |   |   |  |   |   |   |   |  |   |   |   |  |      |   |  |   |     |    |
| DIRECTORY A       |     |    |    |   |   |      |  |   |   |  |   |   |   |   |  |   |   |   |  |      |   |  |   |     |    |
|                   |     |    |    |   |   |      |  |   |   |  |   |   |   |   |  |   |   |   |  |      |   |  |   |     |    |
| TID BITS          |     |    |    |   |   |      |  |   |   |  |   |   |   |   |  |   |   |   |  |      |   |  |   |     |    |
| CONVENTION        |     |    |    |   |   |      |  |   |   |  |   |   |   |   |  |   |   |   |  |      |   |  |   |     |    |
| LETTERS           |     |    |    |   |   |      |  |   |   |  |   |   |   |   |  |   |   |   |  | <br> |   |  |   | . 2 | 24 |
| BUG FIX           |     |    |    |   |   |      |  |   |   |  |   |   |   |   |  |   |   |   |  | <br> |   |  |   | . 2 | 27 |
| UP-DATE           |     |    |    |   |   |      |  |   |   |  |   |   |   |   |  |   |   |   |  |      |   |  |   |     |    |
| CLASSIFIEDS       |     |    |    |   |   |      |  |   |   |  |   |   |   |   |  |   |   |   |  |      |   |  |   |     |    |
| JENJUI IEDU       |     |    |    |   | • | <br> |  | • | • |  | • | • | • | • |  | • | • | • |  |      | • |  | • |     |    |

### OARD OF DIRECTORS

### **OFFICERS**

PRESIDENT Stephan K. Elliott Boulder, Colorado

1st VICE PRESIDENT Eugene Platt North American Title Co. Houston, TX

2nd VICE PRESIDENT Thomas B. Cross Cross Communications Boulder, Colorado

SECRETARY/TREASURER
Pat Seitsinger
Dunn, Moore and Associates
Brighton, CO

### **MEMBERS**

**Bob Fowler** Alpha Information Systems Palo Alto, CA

Michael Lewis Dravac Mahwah, NJ

William Miller William Miller and Associates Miami, FL

**Jim Taylor**Jim Taylor and Associates
Boulder, CO

Jim Rea Micro Concepts Fullerton, CA

STAFF

Sharon Greene Manager

# RON THE PRESIDENT

by Stephan Elliott

The AMUS Directory of dealers, members and educational users is available now. We are looking for corrections so if you have additions, deletions or changes of addresses that should be put in the directory, please let Sharon or me know. We are going to put out another directory in January, 1982. The deadline for getting your name put in that directory is January 25th. We will publish the directory as soon as possible after that.

All AMUS members should have gotten new passwords and logon instructions for the AMUS network by now. If you have not gotten one, please let us know—it means that we for some reason haven't put you on the system. Mail seems to be the thing that's giving people the most problem. What you need to do is say the word MAIL and it will give you a little right arrow prompt. After that you can use a question mark to get it to give you instructions on how to use mail. If you want to, you can create a file with VUE or whatever and then send someone that file with mail. If you are going to compose a message you need to have a CRT terminal because it uses SuperVUE to allow you to compose a one-page message. Also, while you are in mail, you can access the Bulletin Board. You may want to look at Help BB before you get into mail so you know how to use the Bulletin Board. If you have comments about how you would like to see the network improved, please let us know. If there is information that needs to be on there that isn't on there or information that seems hard to track down, we are anxious to hear your comments about how we can make the network better.

Also we still need articles and columns for the newsletter. Advertisers are flocking to the newsletter and we don't want it to be 90% ads and 10% information. If you have information about some problem you've had with the Alpha Micro that you have solved, other people are anxious to hear about it so please let us know.

**AMUS** office hours are from 8:00 AM to 4:00 PM mountain time. Our overworked manager is Sharon Greene. She is happy to assist you with any questions you might have about **AMUS**, or the Alpha Micro Computer. If she doesn't know the answer to your question, she will try to direct you to someone who does.

The **AMUS** Newsletter is published monthly by **AMUS**, 1911 11th St., Suite 210, Boulder, CO 80302. Subscription rates are \$10.00 per year. Each member representative receives a one year subscription, the cost of which is included in the annual dues.

Additional copies and back issues of the newsletter may be ordered from Sharon. Bug fixes, articles, letters, reviews of software and information about Alpha Micro applications are happily accepted. Material must be received by the 10th of the preceding month for inclusion in the following month's edition.

Second class postage is paid at Boulder, CO 80302, ISSN 0273-8708, USPS 567-330.

The Alpha Micro Users Society Network is a computer system meant to give members access to information and other Alpha Micro users with similar interest. It consists of an Alpha Micro computer with a Hawk disk drive, a 300 baud modem, a 1200 baud modem, and 160k of memory. **AMUS** members are given an individual account and password on the Network. Contact Sharon Greene for your account and password. Many thanks to Alpha Micro Systems of Irvine, CA; North American Title Co. of Houston, TX; and Dravac, of New Jersey who have donated equipment and software to the Network.

**AMUS** has a library of programs which have been donated by members for distribution to other members. Programs are available either through the **AMUS** Network, or, if you prefer, we can make floppy of Hawk cartridge copies and mail them to you. Order may be placed through Sharon.

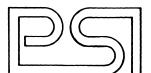

### Alpha Micro Compatible Mag-Tape Drive

Programming Sciences, Inc., announces the availability of the first LOW COST 9 track tape drive for the Alpha-Micro. The system uses the advanced duo of the Konan 'Enhancer' tape drive controller and the Cipher 'Microstreamer' one half inch tape drive. This combination allows you to run the tape drive truly interrupt driven, and non-DMA unlike other systems.

This controller is so 'smart' that there are almost no errors to report because they are all handled automatically. The advanced design of the Konan Controller with it's 4 Mhz Z80 processor, and the state of the art design of the Cipher 'Microstreamer', also with a 4 Mhz Z80, takes all the work off of the main computer, so you can get your backup done with as little intervention as possible.

Another advantage of this means of storage is the cost of media. One reel of tape is 5 times less than a Hawk pack and 10 times less than a Phoenix pack. Now, for the price of 1 Phoenix pack you can back up your entire Phoenix drive twice. Phoenix users can easily justify the cost of our tape subsystem when the cost for media for backing up data and the archive copies can in a small amount of time overrun the cost of the tape drive.

If you wish to read tapes or create tapes for other computer systems, this can easily be done, because our tape system uses the industry standard ½ inch magnetic tape drive at the standard 1600 bits per inch.

The amount of information that you can store on one tape is much more dense than almost any other mass storage medium. This means that a 3600 foot reel of tape can store over 22 megabytes storing 512 bytes per record. If you use a 4k blocking factor, you can get up to 50 megabytes on one 3600 foot reel. After the backup is made, the amount of shelf space to store the information is not a major factor in designing a computer room.

The Microstreamer also saves space by using only 8.72 inches in a RETMA rack chassis. This means that you can mount the tape drive in the cabinet with your disk drive. The tape is then loaded from the front of the drive, and the drive will automatically thread itself.

The time required to do the backup is less than the time you would take to back up your system the conventional way and doesn't require your computer to be 'DOWN' at any time during the backup. This means that the computer users can still be programming or entering data at the time of backup.

This subsystem is available from Programming Sciences, Inc., for \$7700 which includes a Cipher Data Products Microstreamer I tape drive, a Konan "Enhancer" tape controller which will control up to eight "daisy chained" drives, cables and our completely AMOS compatible driver software. OEM discount pricing is available on request. We also include software that makes the subsystem "look" like a 33 Megabyte disc drive is you are not in a hurry.

For further information regarding this product or future developments, please contact us at the location above between the hours of 10 AM and 9 PM, Monday through Saturday PST.

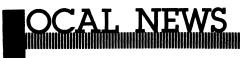

### **DC-AMUS**

If you are interested in becoming involved in DC-AMUS, please contact Jay Gourley,903 C Street, N.E., Washington, D.C. 20002, (202) 547-7607. Meetings are held the first Monday of each month at 903 C Street, N.E.

### **CH-AMUS**

Meetings are held the third week of every month alternating between Wednesday and Thursday at 1612 E. Algonquin Rd., Schaumburg, IL 60195. The main purpose is to get together to talk about problems. For further information, contact Jeff Fisher at (312) 397-8700.

### **SC-AMUS**

SC-AMUS holds meetings one Sunday each month at Fullerton Savings and Loan at 12860 Euclid (just north of Garden Grove Blvd.). SC-AMUS also publishes a newsletter each month with lots of good information. Membership dues are \$10.00 initially, plus \$12.00 per year. Send \$22 for first year to Phil Putman, 16168 Beach Blvd. #141, Huntington Beach, CA 92647. Or call him at (714) 842-4484. SC-AMUS has many helpful activities going on and knowledgeable and interesting speakers at their meetings.

### **FAMOUS**

FAMOUS, the Northern California Chapter of AMUS, holds general meetings the first Thursday of each month at the Betchel Building, 50 Beale St., San Francisco at 7:00 p.m. They are currently publishing a newsletter which will be available to paid members. For further information about FAMOUS, contact either Gerry Baugus or Bob Fowler at (415) 494-6221.

### PHOENIX ARIZONA CHAPTER

We received a note from Bob McGarey, (602) 955-0551, that an enthusiastic group of Alpha Micro Users have organized AZ-AMUS. Meetings will be held monthly (location to be announced) and its main purpose is an exchange of information with others using a compatible system.

### **PORTLAND OREGON CHAPTER**

Information about our other new chapter, Portland, Oregon, is available from Ormand Beyl, 15051 SE Mt. Royale Ct., Milwaukee, OR 97223 or call (503) 241-5353.

### **NEW ORLEANS, LOUISIANA CHAPTER**

We are in the process of organizing an Alpha Micro Users group here in New Orleans, NO-AMUS. The purpose is to get together and discuss problems and provide education related to the Alpha Micro computer and its peripherals.

For more information, contact Ron Howe, P. O. Box 7674, Metairie, LA 70010 or call (504) 468-1566.

4

### OMPATIBILITY GUIDE

The following item appeared in the ISSG Newsletter and is reprinted with the permission of ISSG.

© Copyright 1981 Alpha Micro

### Alpha Microsystems' Product Compatibility Guide

As Alpha Microsystems' releases new systems and new products, we are often asked if this new equipment is compatible with already existing products. The majority of our new releases can easily be integrated with previously released systems. However, there are some circuit boards that must have certain modifications implemented before they may be used with other products.

This article is designed to inform you which products are compatible; and what, if any, modifications are required to integrate these items. Some of our later systems do require that a certain version of our Software Release be used; this information is also included.

### Central Processing Units (CPUs)

#### AM-100 CPU

The AM-100 CPU is compatible with all existing Alpha Microsystems' products with the following exceptions.

1. AM-420 Disk Controller/AM-600-01 Combination

There are certain modifications that must be made to the AM-100 for use with the AM-420. Refer to the article included in this issue, "AM-100/AM-600-01 Modifications for Use with the AM-420."

- The AM-100 CPU is not compatible with the AM-700 Memory Partition Controller Board
- 3. AM-960 Status Display

To use the AM-960 Status Display with this CPU requires the addition of an AM-965 Status Display Interface Board.

4. To insure AM-100 compatibility with the memory parity signal when an AM-120 or AM-710 is included in the system, the AM-100 Memory Parity Compatibility Enhancement procedure should be implemented. Refer to the ISSG Newsletter, Volume 3, Number 7, page 12 for this procedure.

### AM-100/T, Revision C or earlier

The AM-100/T, Revision C or earlier CPU is compatible with all existing Alpha Microsystems' products with the following exceptions.

- The AM-100/T is not compatible with the AM-200 Floppy Disk Controller Board
- The AM-100/T is not compatible with the AM-12-01 (Piiceon 64K Memory Board)
- To utilize this CPU with the AM-700 Memory Partition Controller Board (MPC), the modification described in the ISSG Newsletter, Volume 3, Number 10, page 6 must be done.

4. If an AM-700 MPC and an AM-600 Mag Tape Interface Board are included in the system with an AM-100/T, Revision C13 or F06 or earlier, then the AM-100/T DMA Compatibility procedure as described in the ISSG Newsletter, Volume 3, Number 7, page 11 must be implemented.

### 5. AM-960 Status Display

An AM-965 Status Display Board must be included in the system for AM-100/T Revision C and AM-960 compatibility.

6. Dual-level, power-fail for use with AM-120

To utilize the dual-level, power-fail feature, the procedure described in the *ISSG Newsletter*, Volume 3, Number 10, page 4 must be implemented. This procedure also requires Software Release 4.5 or later.

This product requires that Software Release 4.4 or later be included on the system.

### AM-100/T, Revision F

This CPU is compatible with all existing Alpha Microsystems' products except the following.

- This CPU is not compatible with the AM-200 Floppy Disk controller board
- This CPU is not compatible with the AM-12-01 (Piiceon 64K Memory Board)
- This product requires that Software Release 4.4 or later be included on the system.

### **Disk Controllers**

### AM-200

The AM-200 Floppy Disk controller board is compatible with all existing Alpha Microsystems' products with the following exceptions.

- The AM-200 is not compatible with the AM-100/T CPU
- The AM-200 is not compatible with the AM-210 Floppy Disk Controller because of I/O port address assignment conflicts
- 3. The AM-200 is not compatible with the AM-700 Memory Partition Controller
- The AM-200 is not compatible with the AM-710 Memory Board

# hardware by dravac

the logical choice.

# hardware by dravac

**Software by Dravac** are words synonymous with quality. Designing Alpha Micro system software for over three years, Dravac software products solve problems for Alpha Micro users all over the world. We know the needs of the Alpha Micro community, and we have the expertise to meet them. That's why we've expanded our line—with **Hardware by Dravac**.

Why should you buy **Hardware by Dravac?** Because we probably know the Alpha Micro computer and AMOS better than anyone outside of Irvine California. Anyone can sell hardware, but Dravac can supply the total package—finely tuned software with complete local and national support. In other words, the same reasons that you've been buying **Software by Dravac.** 

Our first **Hardware by Dravac** product is the DR-400 Winchester subsystem using the proven PRIAM 8 and 14 inch winchester drives. What makes ours different? The DR-400 software makes it **28 percent faster** than the AM-500. No one else even comes close. And we didn't stop with just a DVR for [1,6]. You get software for formatting, multi-volume backup (using data compression), and automatic power up/down—ideal for unattended operation. And, since our business is Alpha Micro software, you don't have to worry about new releases obsoleting your DR-400—we'll be here for AMOS release 5.0 and beyond.

Incidentally, hardware is not new to Dravac. Over 850 of our revolutionary Omnilock<sup>TM</sup> software protection boards are installed worldwide—without a single failure. That's a record few companies can match. We apply the same quality control techniques developed for the Omnilock<sup>TM</sup> to the DR-400.

The DR-400 is available today with the PRIAM 30 and 60 megabyte 14 inch drives. The subsystem includes everything you need—drive, power supply, cables, software, documentation, and interface card with boot PROM. Dravac will also make available the 150 megabyte 14 inch drive and the PRIAM 8 inch 30 megabyte drive as they become available—all at competitive prices. So don't wait, upgrade your Alpha Micro system with **Hardware by Dravac** today!

### Features:

- Controller hardware handles up to four disk drives.
- Media defects are handled transparently to the central processor. The controller automatically reassigns sectors or tracks that contain media defects.
- A program is supplied that allows you to specify a "time out" period for a drive. If
  the device is not accessed within this time period, the drive is powered down. The
  next access to the device will automatically power the drive back up, with no
  loss of data!
- A linear voice coil positioner is used which offers fast access to data as well as mechanical simplicity.
- Short start-up/spin-down time of 30 seconds.
- Operates with both the AM-100 and 100T cpu.
- Brushless DC motor which eliminates the belts, pulleys, etc. normally associated with AC motors in Winchester disk drives. Also eases use of battery backup.

- Light weight and small size ease installation.
- Microprocessor controlled self-test protects data and aids troubleshooting.
- Expected Mean Time Between Failures (MTBF) is 8000 power-on hours. The Mean Time To Repair (MTTR) is less than 30 minutes. No preventive maintenance is required.
- 30 and 60 megabyte units can be mixed on the same controller.

As you can see by the above list of features, the DR-400 is a smart system to own. The DR-400's cost of ownership is less than a conventional drive because:

- 1. No preventive maintenance needed. This means no filters to replace.
- 2. Winchester technology assures high reliability and therefore fewer service calls or problems. Maintenance times are reduced. MTBF times are double those of conventional drives.

Dravac supplies all the software needed to interface the DR-400 to your Alpha Micro computer. This software consists of a device driver, formatter, bootload program, and several utility programs. We will update this software as needed by changes in the Alpha Micro operating system.

### **Specifications:**

Capacity (formatted): 30 or 60 megabytes

Number of logical drives: 3 or 6 (10 megabytes each)

Bitmap size (words): 1210

Number of sectors/logical drive: 19355 Single track positioning time: 8 ms Average track positioning time: 45 ms

Start/stop time: 30 seconds

Height (inches): 8.0

Width: 17.6 Depth: 20.0

Weight (pounds): 56

### How About Backup?

Dravac has designed a controller and support software for the Archive streamer tape drive, our model name: DR-300. This is a 20 megabyte tape device. It will backup your DR-400 at the rate of 2 megabytes per minute. The DR-300 uses the DC-600a 3M tape cartridge. The cartridge requires about the same shipping volume as a floppy disk.

The DR-300 may also be used to backup any other disk device that you own. Think of it, you can backup a Phoenix disk on a single \$35.00 tape cartridge instead of a \$330.00 disk pack. The time savings is also considerable. A Phoenix backup requires a 15 minute purge and up to 45 minutes of copying. The DR-300 backup requires 9 minutes. You can backup your entire drive (six platters) in about the same time as a single disk to disk Phoenix copy.

Software is supplied with the DR-300 that will enable you to save and retrieve files from the tape in a manner similar to a larger  $\frac{1}{2}$ " 9 track tape drive. This allows you to exchange data with other DR-300 users using the tape cartridge rather than an expensive disk pack. Up to 20 megabytes of files may be transferred on a tape cartridge that is as easy to ship as a floppy disk.

# hardware by dravac

**Dravac Ltd.**53 Deerhaven Road
Mahwah, NJ 07430
(201) 825-1616

### COMPATIBILITY GUIDECONTINUED

#### AM-420 Disk Controller

This board is compatible with all existing products except when used with an AM-600-01 in an AM-100 based system unless the procedure described in "AM-100/AM-600-01 Modifications for Use with the AM-420," included in this issue is implemented.

 This product requires that Software Release 4.5a or later be included on the system.

### AM-600-01 Magnetic Tape Interface Board

The AM-600-01 is not compatible with the products listed below.

- 1. AM-700 MPC
- 2. AM-710 Memory Board
- AM-420 used in conjunction with the AM-100 CPU unless the procedure "AM-100/AM-600-01 Modifications for Use with the AM-420," included in this issue of the newsletter is implemented.

### AM-600-02 Magnetic Tape Interface Board

This board is compatible with all existing Alpha Microsystems' products. However, the following items need certain modifications in order be to used with the AM-600-02.

1. AM-700 Memory Partition Controller

Refer to the procedure published in the ISSG Newsletter, Volume 3, Number 9, page 10.

2. AM-710 Memory Board

See the procedure described in the ISSG Newsletter, Volume 3, Number 8, page 4.

### AM-610 VCR Interface

This product requires that Software Release 4.6 or later be included on the system. Please be aware that a realtime driver is required when using this product. Refer to the Software documentation that accompanies the AM-610 for further information.

### AM-620 Streaming Tape Drive Interface

The AM-620 Interface board is compatible with all existing Alpha Microsystems' products. Please be aware that a real-time driver is required when using this product. Refer to the Software documentation that accompanies the AM-620 for further information.

 If this product is to be used with an AM-100 CPU, an AM-120 must also be included in the system. Software Release 4.6 or later must also be included on the system.

### **Memory Boards**

#### AM-700 Memory Partition Controller Board

The AM-700 MPC is compatible with all existing Alpha Microsystems' products with the following exceptions.

- The AM-700 is not compatible with the AM-200 Floppy Disk Controller
- 2. The AM-700 is not compatible with the AM-100 CPU
- The AM-700 is not compatible with the AM-600-01 Magnetic Tape Interface
- The AM-700 is not compatible with the AM-12-01 (Piiceon 64K Memory Board)
- To use this board with the AM-19-01 (Piiceon 32K Word Memory Board), refer to Volume 3, Number 9 of this newsletter, "Memory Management Using the Memory Partition Controller Board," page 8.
- 6. AM-600-02 Magnetic Tape Interface

Refer to the procedure published in the ISSG Newsletter, Volume 3, Number 9, page 10.

This product requires that Software Release 4.5 or later be used.

### AM-710 Memory Board

This memory board is compatible with all existing Alpha Microsystems' products with the following exceptions.

- 1. AM-200 Floppy Disk Controller
- 2. AM-600-01 Magnetic Tape Interface
- 3. AM-600-02 Magnetic Tape Interface

See the procedure described in the ISSG Newsletter, Volume 3, Number 8, page 4.

This product requires that Software Release 4.4 or later be used.

### Input/Output Devices

### AM-120

To utilize this board, Software Release 4.5 or later must be included on the system.

# COMPATIBILITY GUIDECONTINUED

Table I I
Product Compatibility Chart

|            | AM-<br>100 | 100/ | Г 120 | 200 | 210 | 300 | 310 | 320 | 400 | 410 | 420          | 500 | 600          | 610 | 620 | 700 | 710          | 900 | 900/A | 12-<br>01 | 19-<br>01    |
|------------|------------|------|-------|-----|-----|-----|-----|-----|-----|-----|--------------|-----|--------------|-----|-----|-----|--------------|-----|-------|-----------|--------------|
| AM-<br>100 |            | N    | Y     | Y   | Y   | Y   | Y   | Y   | Y   | Y   | Y*           | Y   | -01          | Y   | С   | N   | YA           | Y   | Y     | Y         | YA           |
| 100/1      | N          |      | Y     | N   | Y   | Y   | Y   | Y   | Y   | Y   | Y            | Y   | -02          | Y   | Y   | Y   | Y            | Y   | Y     | N         | Y            |
| 120        | Y          | Y    |       | Y   | Y   | Y   | Y   | Y   | Y   | Y   | Y            | Y   | Y            | Y   | Y   | Y   | Y            | Y   | Y     | Y         | Y            |
| 200        | Y          | N    | Y     |     | N   | Y   | Y   | Y   | Y   | Y   | Y            | Y   | Y            | Y   | Y   | N   | N            | Y   | Y     | Y         | N            |
| 210        | Y          | Y    | Y     | N   |     | Y   | Y   | Y   | Y   | Y   | Y            | Y   | Y            | Y   | Y   | Y   | Y            | Y   | Y     | Y         | Y            |
| 300        | Y          | Y    | Y     | Y   | Y   |     | Y   | Y   | Y   | Y   | Y            | Y   | Y            | Y   | Y   | Y   | Y            | Y   | Y     | Y         | Y            |
| 310        | Y          | Y    | Y     | Y   | Y   | Y   |     | Y   | Y   | Y   | Y            | Y   | Y            | Y   | Y   | Y   | Y            | Y   | Y     | Y         | Y            |
| 320        | Y          | Y    | Y     | Y   | Y   | Y   | Y   |     | Y   | Y   | Y            | Y   | Y            | Y   | Y   | Y   | Y            | Y   | Y     | Y         | Y            |
| 400        | Y          | Y    | Y     | Y   | Y   | Y   | Y   | Y   |     | Y   | Y            | Y   | Y            | Y   | Y   | Y   | Y            | Y   | Y     | Y         | Y            |
| 410        | Y          | Y    | Y     | Y   | Y   | Y   | Y   | Y   | Y   |     | Y            | Y   | Y            | Y   | Y   | Y   | Y            | Y   | Y     | Y         | Y            |
| 420        | Y          | Y    | Y     | Y   | Y   | Y   | Y   | Y   | Y   | Y   |              | Y   | -01N<br>-02Y | Y   | Y   | Y   | Y            | Y   | Y     | Y         | Y            |
| 500        | Y          | Y    | Y     | Y   | Y   | Y   | Y   | Y   | Y   | Y   | Y            |     | Y            | Y   | Y   | Y   | Y            | Y   | Y     | Y         | Y            |
| 600        | -01        | -02  | Y     | Y   | YY  | Y   | Y   | Y   | Y   | Y   | -01N<br>-02Y | Y   |              |     |     |     | -01N<br>-02Y | Y   | Y     | Y         | -01N<br>-02Y |
| 610        | Y          | Y    | Y     | Y   | Y   | Y   | Y   | Y   | Y   | Y   | Υ            | Y   | Y            |     | Y   | Y   | Y            | Y   | Y     | Y         | Y            |
| 620        | c          | Y    | Y     | Y   | Y   | Y   | Y   | Y   | Y   | Y   | Y            | Y   | Y            | Y   |     | Y   | Y            | Y   | Y     | Y         | Y            |
| 700        | N          | Y    | Y     | N   | Y   | Y   | Y   | Y   | Y   | Y   | Y            | Y   | -01N<br>-02Y | Y   | Y   |     | Y            | Y   | Y     | N         | Y            |
| 710        | YA         | Y    | Y     | N   | Y   | Y   | Y   | Y   | Y   | Y   | Y            | Y   | -01N<br>-02Y | Y   | Y   | Y   |              | Y   | Y     | Y         | Y            |
| 900        | Y          | Y    | Y     | Y   | Y   | Y   | Y   | Y   | Y   | Y   | Y            | Y   | Y            | Y   | Y   | Y   | Y            |     | Y     | Y         | Y            |
| 900/A      | Υ          | Y    | Y     | Y   | Y   | Y   | Y   | Y   | Y   | Y   | Y            | Y   | Y            | Y   | Y   | Y   | Y            |     |       | Y         | Y            |
| 12-01      | Y          | N    | Y     | Y   | Y   | Y   | Y   | Y   | Y   | Y   | Y            | Y   | Y            | Y   | Y   | N   | Y            | Y   | Y     |           | Y            |
| 19-01      | ΥA         | Y    | Y     | N   | Y   | Y   | Y   | Y   | Y   | Y   | Y            | Y   | -01N<br>-02Y | Y   | Y   | В   | Y            | Y   | Y     | Y         |              |

<sup>\*=</sup>Without AM-600

A=Without AM-600 or AM-200

B=Requires Modification

C=Configuration Limitation

Y=Assumes both products are up to current revision level

### Drawing and Bill of Matl. Data: Maintenance / Display / Listing Indented Bill of Matl. and Where-Used Displays and Listings PRODUCT B/M Maintenace with Same-as-except, Mass Replace, Mass Delete ENGINEERING Pending and Incorporated Engr. Change Records cross-referenced to affected Products, Parts, and Assemblies Automatic Unit of Measure to Unit of Issue conversion Work Center / Tooling / Routing Data: Maintenance / Display INDUSTRIAL Work Center and Tooling Where-Used Display and Listing ENGINEERING Work Center Mass Replace / Multiple Routinss per Part Work Centers and Tooling cross-referenced to Routings and Work-In-Process Records Customer Data: Maintenance / Display / Listings SALES & Sales Order: Entry / Amendment / Shipment / Display / Listins SHIPPING Selling Price: Calculations / Maintenance / Listing Sales Analysis PURCHASING Vendor Data: Maintenance / Display / Listings & RECEIVING Purchase Order: Entry / Amendment / Receipt / Display / List Shipments to Vendors / Receivina Inspection Reportina Purchase Commitments and Vendor Performance Reports Inventory Ordering Rules: Maintenace / Display Inventory Transaction Processing / Cycle Count Control Detailed Inventory Status: Display / Listing INVENTORY Net Change Material Planning CONTROL ABC Classification: Graph seneration and item updatins Calculate Scrap factor, Order Point, Safety Stock Calculate Independent and Dependent Usase Exponentially Smoothed Independant Demand Forecast YTD Transaction Display and Listing by Item and Order Implicit Multi-Level Pessins Work Order: Maintenance / Display / Listing Operation Completion and In-Process Inspection Reporting PRODUCTION Work Order Release and Operation Scheduling CONTROL Shop Traveler and Pick List Component / Material Allocation Work Center Load Detail and Summary: Display and Listins Cost Displays: Bill of Matl. / Routing / Historical Part Cost calculation from Routing and Bill of Material FACTORY Cost rollup through all where-used levels ACCOUNTING Costed Bill of Material and Cost List by Part Number Cost Inventory and Labor Transactions at Std. or Actual Work Order Cost Calculation using Standard or Actual Cost Labor Variance and Distribution Reports FACTORY Employee Data: Maintenance / Display / Listinas Labor and Attendance Reporting / Reconciliation / Analysis REPORTING CAPACITY Standard Capacity Requirements and Cost by Product PLANNING Master Schedule: Maintenance / Display / Listing Projected Master Schedule Labor and Cost Requirements User-managed program security codes

Reorganize Master Files and/or Chain Files

Peek & Poke any file, any record, any data

DATA BASE MANAGEMENT

### ( COMprehensive MANufacturing Data )

### Integrated Data Base

Interactive Data Entry

Password Protected

Structured for Ease of Modification

Menu Driven

| PRODUCT ENGINEERING   | INDUSTRIAL ENGINEERING   |
|-----------------------|--------------------------|
| SALES & SHIPPING      | PURCHASING & RECEIVING   |
| INVENTORY CONTROL     | PRODUCTION CONTROL       |
| FACTORY ACCOUNTING    | FACTORY REPORTING        |
| CAPACITY PLANNING     | I DATA BASE MANAGEMENT I |
| ACCOUNTS RECEIVABLE * | ACCOUNTS PAYABLE #       |
| PAYROLL *             | GENERAL LEDGER           |

<sup>\*</sup> These four accounting applications comprise an optional accounting system that utilizes the same data base.

Although COMMAND is adaptable to a wide range of manufacturing organizations, it is primarily oriented toward the small to medium-sized company performing fabrication and assembly of discrete products in a job-shop environment.

COMMAND includes Manufacturing, Sales, Engineering, and Accounting functions and supports all of these applications from the same integrated data base. This data base uses a combination of ISAM and Relative Record Number files to achieve a chain-file type cross-referencing of records analogous to that available on much larger computer systems.

COMMAND is described in a 350 page user-oriented manual which includes a Data Base Dictionary, all screen layouts and printed reports, and functional descriptions of programs. This manual is provided with both the Source and Demonstration Packages or may be purchased separately. The source files from which this manual is produced are also supplied with the Source Package so that the user's documentation can be revised to reflect program modifications he may require.

Call or Write:

DATA BASE BUILDERS INC.

11001 Union Ave. \* Cleveland, Ohio 44105 \* (216) 341-3134

### NTERFACE TO WESTERN UNION

by Don Fleming

First, let me thank all who responded to my request for help to develop an interface with Telex paper tape; particularly William Isherwood, Berry Feldmand, Donald Jones and David Reed who had good ideas and assistance.

After discussions and investigation with various AM users and Western Union, I found out that WU was expanding their EMS—Electronic Mail System to allow a variety of computers to have direct interface with them. EMS is the front-end store and forward system for their INFO MASTER system which is the computer that actually connects with the teletype wire service network. Their test center in McLean, Virginia handles all new applications for certification of user computer systems to EMS. The test center gave me the specifications for communication and message format and assigned a programmer to monitor our test.

This method would allow us to send text files that were previously prepared on our system directly to EMS and avoid the paper tape altogether. We simply develop the text files in VUE using the proper Western Union EMS message headers and trailers and send them to EMS on their toll free number.

Now's a good time to mention that you will need to call your local Western Union salesperson and let him set you up with a temporary or test ID. This is a formality as he will probably just give you the telephone number of the test center and let them set you up. This contact needs to be made whether or not you presently have a TELEX or TLX terminal installed.

We utilize a DC Hayes and Larry White software to automate the dialing and communications process. A command file takes the operator directly thru to the EMS password sign on. Once signed on with your account number, they will prompt you to send your message.

Since TLX and TELEX use different code schemes (ASCII vs BAUDOT) and different private wire connections to their respective terminals, it is convenient to use the INFO MASTER system for translating code and transfering networks. Before the advent of the Western Union EMS system your only choice was to send to INFO MASTER using a previously prepared and edited paper tape. It is a tedious and frustrating job to prepare these tapes if the messages are long and involve any formatting. In our case most of the messages came in for transmission at 4:50 PM. Important messages such as invoices and bank wire transfers require that all details are perfectly correct. User approval in the form of an initialed proof copy message run from paper tape is usually required before sending. When mistakes are found or editing changes are made, the operator must make a new paper tape.

However, when an operator can sit down at any terminal on our system and quickly and easily set up a VUE file, dump it to a printer, get the approvals and send the message, you have a lot of happy people (including the boss). We send a lot of free text messages, of course, but we have evolved about 12 standard type messages. Several different types and formats for invoices, bank wire transfers, verifications of contract agreements and verification of barge and pipeline product movement are standardized. These standard messages are stored as VUE files and copies are printed for a master booklet. We print these messages with blank spaces for the variable information. Each department that sends the various types of messages has made xerox copies of the messages in a fill in the blanks format. They simply fill in the blanks and return them. A terminal operator can then sign on and update the appropriate file and send back a new copy for approval. Now when a last minute rush of messages come in it's no problem to get them out.

SUPER DEALS

**CALL OR WRITE** 

# **ULTRASCIENCE**

BOX 558 WILMETTE, IL 60091 AREA 312 256-0080

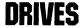

HAWK PROVEN • RELIABLE • RUGGED

BARGAIN EXPANSION OF EXISTING CAPACITY
IDEAL FOR WINCHESTER BACK-UP

- HAWK 10 MEGABYTE DRIVE . . . \$2980.00 (Basic) \$3200.00 (Rack) (REBUILT WITH WARRANTY)
- HAWK EXCHANGE . . . Call For Estimate
- HAWK OVERHAUL AND BOARD REPAIR . . . Call For Estimate
- HAWK PACKS (3 YR WARRANTY) . . . \$49.00
- **HAWK FILTERS** . . . \$48.00

### **PHOENIX**

- PHONEIX DRIVES . . . Call for Price
- PHOENIX OVERHAUL AND BOARD REPAIR . . . Call for Estimate
- PHOENIX PACKS (3 YR WARRANTY) . . . \$195.00

### **CONTROLLERS**

- CAMEO DC-500 . . . \$1600.00 HAWK CONTROLLER FOR APPLE, TRS-80, HEATH, AND ZENITH
- KONAN KNX-500 . . . \$1260.00 HAWK CONTROLLER FOR ALPHA MICRO (AM-500 EQUIVALENT)
- ALPHA MICRO AM-500 (USED) . . . Call For Price

### **MEMORY**

- PIICEON SUPERMEM-64K BYTE/32K WORD . . . \$790.00
- PIICEON SUPERAM II-64K BYTE . . . \$750.00
- MICROBYTE 64K BYTE DYNAMIC MEMORY . . . \$575.00

### **CABLES**

- 50 PIN RIBBON CABLE . . . \$25.00 + \$3.00/FT
- \*\*These offers depend upon availability of items and reflect current costs. Items may not always be available for immediate shipment and prices may change.

### **BUY/SELL/TRADE**

ALPHA MICRO BOARDS AND SYSTEMS

Look at the FinePrint before you buy a word processor.

The FinePrint(tm) Word Processor provides the features you need to speed and enhance the preparation of documents. FinePrint gives you better printed output than <u>any</u> other word processor on the Alpha Micro today. What other word processor gives you true proportional spacing on the NEC, DIABLO, and QUME printers? None -- FinePrint is the only one with this capability.

What else does FinePrint provide? All the features you have come to expect in the preparation of letters, reports, and manuals. For example, automatic page numbering in a variety of formats, optional justified right margins, automatic paragraph indentation, automatic table of contents generation, automatic index generation, single sheet printing, form letter generation with multiple inserts per letter, automatic centering of lines, controlled character pitch, micro justification, bold face printing, underlining, columnar tabbing, and automatic footnote generation, to name some of its features.

This letter was printed with FinePrint's true proportional spacing features on an NEC 5510 printer using the Emperor P.S. type thimble. Proportional print wheels are also available for other printers.

What does a license to use FinePrint cost? See your local Alpha Micro dealer for pricing and availability.

FinePrint, is another quality product of:

Larry White Computer Services 131 N. San Gabriel Blvd., #108 Pasadena, CA 91107 (213) 795-0141

## INTERFACE TO WESTERN UNION CONTINUED

### How it works:

We first set up a special PPN with a password for the exclusive use of teletype. When you sign on we display the directory and load the Phone program. We use two D.C. Hayes modems on the system and one is dedicated to a remote data entry system. Using a .CMD FILE to ready the right modem and load the proper communications specifications eliminates a variety of problems. The D.C. Hayes micro modems used with Larry White, Inc., communications software make a versatile and flexible method of handling a wide variety of communication problems at the 110 and 300 baud range. The communication program can be set to meet the requirements of each different computer you communicate with. In the case of Western Union EMS, the program is set as follows:

### PHONES PHONE 300 7 1 EVEN

This sets the modem called PHONE to 300 baud, 7 bit word length, 1 stop bit, and even parity.

Now VUE can be used to create and edit the message. The D.C. Hayes in our system is hard wired to a dedicated phone line and can be terminal key board dialed to reach the EMS system.

To further automate and to cut down errors, we use a command file that contains the 1 800 EMS number and the necessary commands for the terminal to talk to the modem. It looks like this:

:T CALL PHONE 1\*800\*3360101 TALKTO PHONE

Once you have done this and received a "Connection Established", EMS will prompt you for a sign on with >Enter Account ID.

After checking and accepting your account number, EMS will prompt you to > start message. Now toggle to your system and send your message. We use a command file to facilitate this as well as an assembler program that strips line feeds and ends the message with a control S. The small assembler is called PUTMSG and our command looks like this:

:T PUTMSG =M?.TXT

M? is the message number. Other methods could accomplish the same thing and the assembler functions could probably be done with Super Vue, but I haven't tested that approach. It also is necessary to set TALKTO with the CONFIG utility so that you do not have to manually set a control character each time you want to toggle between the phone line and your computer.

When your transmission is completed, EMS will send you a "Thank you" message and acceptance number. The Thank you is evidence that EMS has received your message and the acceptance number indicates that it has passed the editing test and will be forwarded to INFO MASTER.

The message acceptance number has 12 digits and is decoded as follows:

000 0 00000 000

Julian date/computer no./sequence of message #/page # # of transactions

16

# INTERFACE TO WESTERN UNION CONTINUED

### Sample of formats:

\*TLX 966439\ LEHIGHOIL NORW \ DON FLEMING

The first line must start either \*TLX or \*TWX or \*ZIP, the backslash, the answerback of the company you are sending to, backslash and the attention name if any.

\*VTX

The second line must start \*VTX space and the body of your text.

All lines are limited to a length of 67 characters.

You may NOT use \* symbols in the body of your text.

You may NOT use TAB or ARROW KEYS in your text.

Always use the SPACE BAR to add the additional spaces you need.

\*END

End of message indicator must follow the last character of your text.

Here is how a sample message with fill in the blanks might look.

| *TLX                                                                                                   |  |
|----------------------------------------------------------------------------------------------------|--|
| PURCHASE/SALES AGREEMENT CONFIRMATION                                                                  |  |
| SELLER: BUYER: LEHIGH OIL COMPANY LEHIGH REF. #: BROKER: PRODUCT: QUALITY: PRICE PER GALLON: TAXES \$: |  |

DELIVERY PERIOD: MM/DD/YY TO MM/DD/YY DELIVERY METHOD: BARGE TRANSFER

IF ANY OF THE ABOVE IS CONTRARY TO YOUR UNDERSTANDING OF OUR AGREEMENT, PLEASE NOTIFY US IMMEDIATELY.

REGARDS.

LEHIGH OIL COMAPNY \*END

As your Western Union man will tell you, using EMS is more expensive than direct dialing another TELEX machine and key boarding or sending paper tape. However, when time, convenience, and accuracy are important, this method may be the answer.

If you explore this with your local Western Union person, you will find this contact at EMS in McClean, Virginia to be very helpful. . . . Berry Applebaum and or Dawn Metcalf. They arranged our test monitoring and were very helpful in trouble shooting. Currently they can be reached at (703) 821-4168.

I hope this will give those who are interested a starting point for their own methods. If you run into serious problems or just want to discuss this, I can be reached at the following address.

Don Fleming, Lehigh Oil Company, One Terminal Way, Norwich, CT 06360, (203) 886-5111 (office), (401) 438-3127 (home).

17

# μΑ/FORTH FOR THE ALPHA MICRO®

# Forth for Alpha Micro's AMOS

| PRODUCT                                                                                                    | S AVAILABLE                                                                                                    | ORDER FORM ———                                                                                                    |  |  |  |  |  |
|----------------------------------------------------------------------------------------------------|----------------------------------------------------------------------------------------------------|----------------------------------------------------------------------------------------------------|--|--|--|--|--|
|                                                                                                    |                                                                                                    | Please note                                                                                                    |  |  |  |  |  |
| μA/FORTH SYSTEM ON DISKETT                                                                                                    | E                                                                                                    | Outside USA/Canada add 15% for Airmail Postage and handling                                                                                                    |  |  |  |  |  |
| This FORTH system runs under AM                                                                                                    | OS.®                                                                                                    | All payments must be made in US Currency                                                                                                    |  |  |  |  |  |
| The distribution disk is single density                                                                                                    |                                                                                                    | <ul> <li>For VISA or MasterCard include card number, expiration date, and your signatu</li> <li>COD orders have extra shipping charge to be paid at delivery</li> </ul>                                                                                                    |  |  |  |  |  |
| <u> </u>                                                                                                    | nterest Group language model, with full                                                                                                    | - Please indicate items selected                                                                                                    |  |  |  |  |  |
| In addition, the diskette includes an package, in FORTH source.                                                                                                    | editor, a FORTH assembler, and string                                                                                                    | μA FORTH System Diskette \$130                                                                                                    |  |  |  |  |  |
| Includes all source code.                                                                                                    | Complete System: \$130                                                                                                    | "Going FORTH" Diskette 20/45 "PDP 11 FORTH User's Guide" 20                                                                                                    |  |  |  |  |  |
| 'GOING FORTH' BY CREATIVE S                                                                                                    | DLUTIONS, INC.                                                                                                    | fig-FORTH Installation Manual 10                                                                                                    |  |  |  |  |  |
| rimary concepts of FORTH. Structure incorporated throughout the prograte FORTH Text Editor is introduced. Course 'PDP-11 FORTH USER'S GUIDE' E This manual describes the editor, ass with µA/FORTH. It discusses trig fu                                                                                                    | initial terminal sessions. Over 100 and clear examples are provided on the stured programming techniques are im development stages and a typical on diskette; license agreement required when ordered with system:  Course without system:  45  Y JOHN S. JAMES  embler, and string package distributed nctions provided, shows a recursive                                                                                                    | Please note  Outside USA/Canada add 15% for Airmail Postage and handling All payments must be made in US Currency For VISA or MasterCard include card number, expiration date, and your signatue. COD orders have extra shipping charge to be paid at delivery  Please indicate items selected  #AFORTH System Diskette \$130  "Going FORTH" Diskette 20/45  "PDP 11 FORTH User's Guide" 20  fig-FORTH Installation Manual 10  Subtotal  Foreign order charge (15%)  Add applicable California residents sales tax  TOTAL  Check one:  Check or money order enclosed  Charge to my VISA MasterCard Date  Card # Expires  Signature  COD 'AMS' or 'STD' Format  Your Address: |  |  |  |  |  |
| and includes extensive annotated ex                                                                                                    | , , ,                                                                                                    | COD 'AMS' or 'STD' Format                                                                                                    |  |  |  |  |  |
|                                                                                                    | User's Guide: \$ 20                                                                                                    | X Your Address:                                                                                                    |  |  |  |  |  |
| fig-FORTH INSTALLATION MANU                                                                                                    | IAL                                                                                                    | X Nodi Addiess.                                                                                                    |  |  |  |  |  |
| This Manual contains the F.I.G. lang map, and installation instructions.                                                                                                    | uage model, a complete glossary, memo                                                                                                    | ory                                                                                                    |  |  |  |  |  |
|                                                                                                    | Installation Manual: \$ 10                                                                                                    |                                                                                                    |  |  |  |  |  |
|                                                                                                    | Complete Package: \$180                                                                                                    | *                                                                                                    |  |  |  |  |  |
| ***************************************                                                                                                    | ******************                                                                                                    | ***                                                                                                    |  |  |  |  |  |
| BRINGING UP THE SYSTEM                                                                                                    |                                                                                                    |                                                                                                    |  |  |  |  |  |
| *********                                                                                                    | **********                                                                                                    | " /all <i>a</i> \                                                                                                    |  |  |  |  |  |
| [170,10]. LOG INTO [17 SHOULD COME UP AND TYPE MAKE A COPY OF THE ACCOPROTECT AGAINST ACCIDEN SOURCE PROGRAMS.  AS PROVIDED, THE FINANCE IS A FORTH.SCR IS A FORTH.SCR IS A FORTH.SCR IS A FOR WHICH MOST USERS WOULD YOU MUST EDIT AND MACKOWALL AND MACKOWALL AND THE MEMORY LAYOUT BUFFERS, LOCATION OF THE DYNAMICALLY, WITHOUT RESERVED THAT IT IS UP BY THE SOUARE OUP *;  SQUARE DUP *; | TALLY ERASING THE SYSTEM OR THE STALLY ERASING THE SYSTEM OR THE CONTIGUOUS FILE.  BLE THE SYSTEM  NEVER FIND NECESSARY),  AFORTH.MAC'.  THAT THIS SYSTEM IS DESIGNED THAT THIS SYSTEM IS DESIGNED TO THE STACK, ETC.,—TO BE CHANGED TO THE STACK, ETC.,—TO BE CHANGED TO THE STACK, ETC.,—TO BE CHANGED TO THE STACK, ETC.,—TO BE CHANGED TO THE STACK, ETC.,—TO BE CHANGED TO THAT THE '.' MEAN (NOTE THAT THE '.' MEAN THAT THE '.' MEAN THAT THE '.' MEAN THAT THE '.' | PROFESSIONAL MANAGEMENT SERVICES  724 Arastradero Rd. #109 Palo Alto, CA 94306 (408) 252-2718                                                                                                    |  |  |  |  |  |
| 1 LIST                                                                                                    | SCREEN WHICH LOADS THE EDITOR,                                                                                                    |                                                                                                    |  |  |  |  |  |
| ASSEMBLER, AND STRING F                                                                                                    |                                                                                                    | A                                                                                                    |  |  |  |  |  |
|                                                                                                    |                                                                                                    | STANDARD                                                                                                    |  |  |  |  |  |

Alpha Micro and AMOS are registered trademarks of Alpha Microsystems PDP is a registered trademark of Digital Equipment Corporation

fig-FORTH

# AMUS MEMBER • DEALER DIRECTORY NOW AVAILABLE

If you would like your name to appear in the AMUS Member Directory, please fill out this form and return to Sharon Greene, AMUS, 1911 11th St., Suite 210, Boulder, CO 80302. Regardless of whether you want your name to appear, please be sure and fill out the information about your dealer and send it to Sharon.

| □ Enclosed is my chec<br>Directory at \$10.00 ea | k or money order for \$ for<br>.ch plus .50 for postage and handling. (Pl | copies of the ease allow 2 weeks de |
|--------------------------------------------------|---------------------------------------------------------------------------|-------------------------------------|
| Name                                             |                                                                           |                                     |
| Company                                          |                                                                           |                                     |
| Address                                          |                                                                           |                                     |
| City                                             | State                                                                     | Zip                                 |
| Country                                          |                                                                           |                                     |
| Phone                                            | Date                                                                      |                                     |
|                                                  | COMMENTS:                                                                 |                                     |
| Major Interests                                  |                                                                           |                                     |
|                                                  |                                                                           |                                     |
|                                                  |                                                                           |                                     |
| Areas of Expertise                               |                                                                           |                                     |
|                                                  |                                                                           |                                     |
|                                                  |                                                                           |                                     |
| Additional Comments                              |                                                                           |                                     |
|                                                  |                                                                           |                                     |
|                                                  | WHO IS YOUR DEALER?                                                       |                                     |
| Company                                          |                                                                           |                                     |
| Address                                          |                                                                           |                                     |
| City                                             | State                                                                     | Zip                                 |
| Country                                          | Phone _                                                                   |                                     |
| Contact Person                                   |                                                                           |                                     |
| Commenter                                        |                                                                           |                                     |

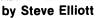

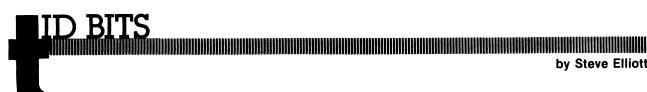

For those of us who have ADDS Regent 40's, you are well aware of occasional problems using VUE. This includes asterisks and plus signs appearing on the screen when you do control J's and control K's. The problem has been identified by Gene Holland of Electrotex in Houston, Texas, and it is a bug in the Intel 8755A PROM.

ADDS sent Gene the corrected program, and told him that he could burn his own PROMS, but that is fairly expensive, and comes to over \$60.00 each. I would like to hear from all the AMUS members who have ADDS Regent 40's, and would like to send a stack of letters to ADDS demanding that the problem be fixed for a reasonable fee. If you have a Regent 40, please contact me, and I'll put together a letter to send to ADDS. (Steve.)

Speaking of ADDS, the ADDS driver that we have on the Network has been modified for the new Viewpoint terminal thanks to Dan Dunham of Central States Grain in Des Moines. AMUS has a copy of the driver named ADDV.MAC in account #100,11 on the Network.

MANY thanks to DRAVAC for the donation of their Utility programs to AMUS. We've made good use of several of their programs. How did we live without their version of TYPE for all these years? TYPE allows you to change the speed of the display while it's running by the screen, allows you to go back a page, and uses the space bar to stop and start the display. Much easier to deal with than the AMOS TYPE which forces you to stop and begin all over if the item you're looking for goes off the top of the screen. Also fun is SEQ.PRG which is like DIRSEQ except that it only works on your PPN (much faster than DIRSEQ) and will also organize your files first by extension, then by the file name. Imagine seeing all of your .BAS file together followed by the .CMD files, followed by the .DO files, etc.

I stumbled across an interesting feature (bug?) in the APPEND program recently; the documentation says that the default extension is null. I took this to mean that I had to type in full extensions for every file I wanted APPENDed, however, you only need type in the extension on the name of the destination file if all of the input files have the same extension. This is the same way that RENAME and COPY work, which makes sense. Only obstinate fools like myself persist in doing things the hard way.

### AMOS 4.5a(2) Update

Alpha Micro has published corrections for RUN. RUNSML, COMPIL, and 420DVR.DVR. If these changes have been made, your monitor will be 4.5a(2). If you have the old hash totals, you should contact your dealer for the update, or, if you have no dealer, contact AMUS.

RUN had four problems which were corrected:

- 1. It did not find .RUN modules which had already been loaded into user memory.
- 2. The maximum record number allowed for random files was 65535 minus the file base, it has been expanded to over 4 billion.
- 3. Input of numeric variables that started with 9 didn't work correctly.
- 4. Improperly nested FOR-NEXT loops would sometimes cause spurious "Return without GOSUB" errors.

The old hash total for RUN.PRG was 505-507-347-402. The updated hash total should now be 045-726-467-671.

RUNSML had the same problems as RUN. It's old hash total was 252-372-151-426. The new hash total should be 012-264-450-135.

COMPIL had problems correctly reporting errors that it found in ++INCLUDEd portions of programs. It would give random line numbers for errors that it found. The new improved version correctly identifies errors as part of an ++INCLUDE statement and tells you the name of the ++INCLUDE line where the error occured. You will have to COMPIL the ++INCLUDE file separately to find the offending line number. The old hash total was 643-445-221-520. The new one should be 147-740-356-150.

For those of you with the AM-420 Winchester drives, you will want to correct a problem with alternate track handling. Old hash: 037-714-621-527. New hash: 452-215-154-106.

After these changes are made you should have AMOS version 4.5a(2). You can check this by typing in SYSTEM from monitor level. The last line of the display for SYSTEM will tell you the monitor version number.

# THE SECOND ANNUAL AMUS CONVENTION

WHERE? The Deauville Hotel, Miami Beach, Florida

WHEN? January 24 through January 29, 1982

WHAT? Seminars, conferences, demonstrations, and meetings for

businessmen, systems analysts and programmers based

on the Alpha Micro System.

The Second Annual AMUS Convention is being held to bring end users of Alpha Micro systems together with the various software firms that provide software for the Alpha Micro and representatives of Alpha Micro. We have scheduled five days of meetings and software demonstrations where the customers can see the products first hand. This is the time and place to ask questions and get the answers you need. What can a word processor do for me? Is VUE and TXTFMT enough? What is a data base? Do I need a data base system? What data base system should I purchase? Has anyone documented the fixes to Alpha Accounting? What are other users doing with their system? How can I save money with my system? How can I use my system to make money? What steps should I take to prevent unauthorized access to my data? How can I possibly evaluate software systems? These questions and similar ones will be addressed during the AMUS convention.

The following organizations will be represented at the convention, and the list is still growing.

Alpha Micro General Data Piiceon
CompuWest IAMDA Racal-Milgo
Cybernex Micro Concepts Softworks
DRAVAC North America Title

The International Alpha Micro Dealers Association (IAMDA) will be discussing the relationships between dealers and users, and will be holding a special session for dealers on how the Alpha Micro can be successfully marketed.

Bob Fowler and Bill Miller will be comparing AMOS to the UNIX operating system.

Many of last year's attendees found information they received in just one of the more than 50 presentations to be worth the price of admission. Don't miss out on this opportunity to learn how to make your Alpha Micro a truely effective tool!

HOW MUCH? Registration \$180.00—includes all seminars and classes for 6 days. Additional registrants—\$140.00 each additional registrant per company. Exhibitor fee—\$350.00. Banquet—\$30.00. Hotel Convention Rates—first come, first-served basis. \$60.00 per day per room. Children under 12 are free when accompanied by parents and using same room. Rooms will be reserved for a deposit of \$60.00. Note: We are able to hold down the room rates to last year's amount.

WHAT DO I HAVE TO DO? Make out two checks. Make the first check payable to: William L. Miller & Associates for Registration and optionally the banquet. Make the second check payable to the Deauville Hotel for the amount of \$60.00 per room you wish to reserve. Complete the form below. Send both checks and completed form to:

William L. Miller & Associates 8380 S.W. 151 Street Miami, FL 33158

Do not send reservation requests to the hotel as this will delay matters. Reservation requests must be accompanied by the reservation deposit. Due to the limited number of rooms available, registration is limited to AMUS members. Sorry, travel agency commissions will not apply due to the special group rate. Reservation confirmation will be sent by mail. Make your reservations early to avoid disappointment.

Please call (305) 233-1216 for further information.

### SECOND ANNUAL AMUS CONVENTION

|            | Please reserve room(s) at \$60.00 daily, single occupancy.  |
|------------|-------------------------------------------------------------|
|            | Please reserve room(s) at \$60.00 daily, double occupancy.* |
| Name       |                                                             |
|            |                                                             |
| -          |                                                             |
| City       | State                                                       |
| ZIP or Co  | untry                                                       |
| Arrival Da | ite Departure Date                                          |
| *Will sha  | re room with:                                               |
| Topics I a | am interested in:                                           |
|            |                                                             |

### NEW DISK CARTRIDGES

### PHOENIX-HAWK

|     | Phoenix   | Hawk        | Hawk     |  |  |  |
|-----|-----------|-------------|----------|--|--|--|
| Qty | CDC 1204* | CDC 848-12* | BASF 133 |  |  |  |
| 1-3 | \$ 220    | \$ 90       | \$ 85    |  |  |  |
| 4-6 | 215       | 85          | 80       |  |  |  |
| 7+  | 210       | 80          | 75       |  |  |  |

write for quantity discounts
\*CDC cartridges include lifetime warranty.

Please send check, Money Order, or credit information with order to:

Newport-Irvine Commercial Equipment P.O. Box 11777 Costa Mesa, CA 92627-0777

Price includes shipping via UPS. C.O.D. Orders Also Accepted

In California add 6% sales tax

### **Know A Good Restaurant?**

If you do, you probably know someone who could use Camelot Computer Services' Restaurant package. Highly flexible, well-documented and easily interfaced with accounts payable and general ledger, our package is scheduled for release in February 1982.

Interested? Call

### **Camelot Computer Services**

306 Mendocino Avenue, Suite 324 Santa Rosa, CA 95404 (707) 528-6848

Need a good loan amortization program? Ours is \$75 (plus media and shipping) and is very flexible.

# contemporary cybernetics

We are offering a series of programs designed with the business manager in mind. Each program is accessable through a main driver routine which allows you to easily select the program you wish to run. The following is a copy of the main menu display:

### MANAGEMENT AIDS

| 1)  | Accrued Interest on Bonds          | 14) | Lease/Buy Decision                 |
|-----|------------------------------------|-----|------------------------------------|
| 2)  | Apportionment by Ratios            | 15) | Markov Analysis                    |
| 3)  | Bàyesian Decision Analysis         | 16) | Net Present Value of an Investment |
| 4)  | Continuous Interest Compounding    | 17) | Nonlinear Breakeven Analysis       |
| 5)  | Current Value of a Tresaury Bill   | 18) | Payoff Matrix Analysis             |
| 6)  | Critical Path Method (CPM)         | 19) | Present Value of a Tax Deduction   |
| 7)  | Depreciation Switch                | 20) | Profit Sharing Contributions       |
| 8)  | Economic Order Quantity            | 21) | Program Eval & Review Tech (PERT)  |
| 9)  | Economic Production Quantity       | 22) | Rule of 78's Interest              |
| 10) | Financial Mgmt Rate of Return      | 23) | Swedish Machine (Queuing Theory)   |
| 11) | Financial Statement Ratio Analysis | 24) | Syndicated Investment Analysis     |
| 12) | Future Value of an Investment      | 25) | Transportation Algorithm           |
| 13) | Internal Rate of Return            |     |                                    |

This package including source code and complete documentation is available on floppy

For further information or to place an order contact CONTEMPORARY CYBERNETICS GROUP, 1204 Willow Green, Newport News, Virginia 23602, (804) 599-4749.

### **ETTERS**

For some time now we've had an unusual problem with our Phoenix based systems. On occasion, when intensive disk I/O is involved, we have encountered what we term physical block transfer. That is, we are finding entire 512 byte physical blocks being duplicated in the middle of a file, thus clobbering a good block, or a wrong block being read in during processing of a file. This has occurred both from our own Alpha-Basic applications programs and Alpha Micro's COPY.PRG and, apparently, only on our Phoenix based systems.

We are not certain that this ever involves writing the right block to the wrong location, but we do know that it has involved reading the wrong block. For example, a file with 8 logical records per block is being processed. Logical record 8008 is the next record to be read in but record 8016 is read in by mistake, this being in the next physical block. It has always seemed to be off by some simple binary factor such as 1, 2, 4, 8, 16, etc. Now, if the same program is run again on the same data base, the block containing record 8008 will be properly read in though the problem may or may not be encountered with some other block. This problem is very intermittent.

So far we've not uncovered the cause of all this. When reporting this to Alpha Micro, they have been unable to offer a solution. So, we are now appealing to other AMUS members who may have had or heard of such a difficulty. We would be pleased to receive any helpful thoughts or suggestions.

Thank you,

J. Michael Towry Cybertec In regards to BUG #6 on BUGLIST #15 and the response by Jim Rea in BUGLIST #16 about VUEing files with an extension of .ZZZ, I would like to state that there is a way of bypassing the 'FSPEC quirk.' By using DDT I was able to change VUE to allow the .ZZZ extension.

.LOG SYS: .DDT VUE PROGRAM BASE IS XXXXX PROGRAM SIZE IS 33774 576/ BIT @(R2)#,@-(R2) 0 [ret] 614/ BIT @(R2)#,@-(R2) 0 [ret] ^C .SAVE VUE

New hash total: 046-250-602-335.

After examing the EXIT routine in the system monitor, I found that a default extension of . < > is allowed. But, since the assembler will not accept FSPEC DDB, I then wrote the following patch for the VUE source file. If you could, please forward this to Jim Rea.

FSPEC DDB,ZZZ .=.-2 WORD O

TST DDB+DB.EXT BNE EXTOK

Of course, the Symbols I have used may not be correct, but I am fairly sure that Jim will understand what I mean. For Version 4.4 of VUE, the DDT patch may be used. I did test the change for the source file and it appears to work with no degree of difficulty.

Thanks,

Joe Leathlean 8545 Andromeda Rd. San Diego, CA 92126 (714) 566-5458

Ed Note! Jim Rea no longer works for Alpha Micro. He's on his own developing and selling SuperVUE.

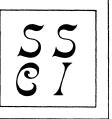

# Software Systems Consulting Incorporated

2701 SPRING GROVE AVE. ◆ CINCINNATI, OHIO 45225 ◆ 513-241-1045

Software Systems Consulting Incorporated (SSCI) is an Alpha Micro Dealer. However, as a Software Vendor, SSCI is primarily a custom programming shop. When a requested program or system seems to have potential as a marketable product, additional effort is expended to provide a software package that's as attractive as possible. Source code is always available and SSCI stands ready to discuss any needed program modifications.

PRODUCT: IBM BASIC DATA EXCHANGE DISKETTE TRANSFER PROGRAMS. This system permits the AMOS user full two-way communication with the outside world by means of 8" floppy diskettes in the IBM Basic Data Exchange format. Almost all IBM computers with diskette devices can transfer data in this format. A menu-driven program permits the initialization of, reading from, and writing to diskettes formatted as AMOS IMG volumes. Sequential or random AMOS files with record sizes to 512 bytes may be transferred to or from an IBM diskette. System contains completely reversible translate tables for all 128 ASCII characters.

PRODUCT: MULTI-USER FILE-ACCESS ROUTINES (MUFAR).

MUFAR is a file-access method and a program in much the same way that ISAM is a file-access method and a program. As a method, MUFAR can provide Sequential, Direct, Isam, Hierarchical, and Network file-access. As a program, MUFAR becomes another type of I/O device, available as a shared resource to all users of the system. Users read and write records to MUFAR, while MUFAR does the actual reading and writing to the data file. MUFAR runs in its own user area completely independent of all other users. MUFAR is inherently Multi-User by design, even in LINKed systems. MUFAR removes 14k to 26k of file-access programming from each user program, effectively allowing such programs to double or quadruple in effective programming power. MUFAR is able to manage a file that spans as many as sixteen AMOS-supported disk platters for support of very large files. MUFAR is fast.

PRODUCT: CUSTOMER INFORMATION/ACCOUNTS RECEIVABLE SYSTEM (CI/AR). CI/AR is an information retrieval system that works in conjuction with MUFAR to provide a business with a completely current source of information on its customers. Data entry is done in real-time. Customers are known by their names, not by a number. CI/AR provides a balance inquiry screen, an order taking screen, many different customer lists, a versatile label formatter/printer, automatic interest assessor on past due amounts, monthly statements, dunning letter, and a TRW Business Credit tape/diskette record formatter. The system also features standard account aging, an unlimited number of transactions on each account's ledger, and provision for notes to be written intermixed with the debit and credit transactions.

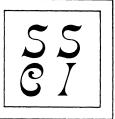

# Software Systems Consulting Incorporated

2701 SPRING GROVE AVE. ◆ CINCINNATI, OHIO 45225 ◆ 513-241-1045

PRODUCT: WAREHOUSE INVENTORY CONTROL SYSTEM (WINCON). WINCON is an information retrieval system that works in conjunction with MUFAR to provide a business with an accurate up-to-the-minute picture of current and projected inventory levels. WINCON monitors sales, stock, and on-order levels as well as current, average, and future unit costs. Data entry is done in real-time. Inventory items are identified by Supplier and Item, such as IBM360-65 or P&GCHARMIN. WINCON provides direct inventory reduction, picking tickets, purchase orders, and inventory taking assistance. If advised of "minimum safe" inventory levels, WINCON can advise each company buyer of his impending shortages. In conjunction with the CI/AR system, WINCON can generate invoices for customers.

PRODUCT: ELECTRICAL/HEATING/VENTILATING/AIR-CONDITIONING SYSTEM (EHVAC). EHVAC is an information retrieval system that works in conjunction with MUFAR to provide an electrical contractor or an HVAC contractor with an accurate up-to-the-minute picture of current and projected inventory levels. EHVAC maintains inventory levels and current pricing on standard and special order items from up to six different suppliers (per item). Data entry is done in real-time. Inventory items are identified by a six-digit number. This system includes a job estimating and invoicing sub-system.

PRODUCT: MAILING LIST SYSTEMS (GML and IPSSC). These two mailing list systems are information retrieval systems that work in conjuction with MUFAR to provide a completely current source of information on a relatively simple data file. GML maintains a name, an address, a phone number, and two code fields. IPSSC also maintains the dates of up to twenty "events" and the dates of your response to each such event. An "event" might be a request for information about a specific product. Data entry is done in real-time. People and corporations are known by their names, not by a number. Outputs include several types of lists and a very versatile label formatter/printer. The IPSSC system has an automatic response date poster that updates the data file to reflect the sending of certain mail.

PRODUCT: PHYSICIAN'S INFORMATION SYSTEM (OBGYN).
OBGYN is an information retrieval system that works in conjunction with MUFAR to provide the Ob-Gyn physician with a ready reference to the current Medical, Biographic, and Demographic record of each of his patients. This is not a patient billing system. Using the facilities of MUFAR, this system will maintain a record on each patient that expands from a basic 512-byte record to one many times that size as information is added to the file. The data input module features VUE-like input editing. Patients are known by their names, not numbers. Several hard copy and CRT output formats.

### Buglist #19 (Version 4.5A)

One user suggested I keep a TOP ten bugs and suggestions mini-list. This sounds like a good idea and would keep the big ones in focus. Due to considerations of time and 4.6, I will delay this until next buglist.

Local AMUS chapters all go onto our permanent SF chapter mailing list. Again, I suggest that all local chapters do the same thing, to keep in touch. Others to add to your permanent chapter mailing list are: AM, AMUS, ??? A possible UK/AMUS was mentioned in June 1980 AMUS, heard from them lately? Subscriptions to the SF Newsletter (\$10/year) are now available through me. To get previous issues, send three (3) first class postage stamps per issue. Monthly issue #7 was for Oct 1980.

#### Buglist #18 Errata

Following are typos from yours truly: Bug (15) "mm > 00 , dd > 00" should instead read "mm < 01 , dd < 01" Bug (22) "There was also on the label" should be "There was also a label"

Following typos occurred in buglist #18 due to re-typing at AMUS.
Bug (3) first line of MAP1 should have 50, not 30 characters.
Bug (6) DIM'ension variable should be "B" not "b".
Bug (23) "exists" should read "exits"
Note (1) variable "a" should be "A"
Note (15) the "M B" in Banks 4,5,6 should have 2 full spaces between them
Timings: the "+/1" column heading should read "+/-"

#### Buglist #20 (Version 4.6x1)

This is for AM's eyes only, as this is a preliminary (beta) release. I gave VUE a good work over, looking up all the past bugs and re-reporting any that still weren't fixed. VUE is 2258 bytes smaller in this release !!! Outside it looks the same, but internally was changed a lot. Major additions in 4.6x1 are bigger Priams, more Priam software, and tapes. The 30 & 60 MByte Priams are available, and may be split into "sub" drives. Thus, a 30 MByte physical Priam may be configured as one 30MB logical drive, (DSKO:), or as two 15MB logical drives (DSKO: and DSKI:), up to 8 sub-drives. A nice tradeoff, especially if you want more than 63 PPN's on one drive.

### Timings on Priams

All timings are given in milliseconds per disk block read. For RNDRED, this is an average, usually covering 500 or 1000 reads. For REDALL, this is the time of a REDALL divided by the # of blocks.

| Device     | Interface | Format    | RNDRED | REDALL |
|------------|-----------|-----------|--------|--------|
|            |           |           |        |        |
| Persci     | AM-200    | AMS       | 150 ms | 63 ms  |
| Wangco     | AM-200    | AMS       | 270 ms | 63 ms  |
| CDC        | AM-210    | AMS/DD    | 190 ms | 122 ms |
| Hawk       | AM-500    | Hawk      | 62 ms  | 27 ms  |
| Phoenix    | AM-410    | Phoenix   | 50 ms  | 17 ms  |
| Priam 8.5M | AM-420    | 1 device  | 94 ms  | 18 ms  |
|            |           | 2 devices | 78 ms  | 20 ms  |

Larger Priams have voice coils (vs stepping motors), and should be faster.

### Notes on Winchesters & MPC

Like the Phoenix, alternate tracks are used and recorded in BADBLK.SYS[1,2]. The Phoenix allows 15 bad tracks; I have never seen one with more than 2. The Priam Winchesters allow 5,10,20 bad tracks on the 8.5,30,60 Mbyte drives. A major difference is that bad tracks are not "replaced", but are "deleted". Thus, suppose that track 2 is bad on a Phoenix and Priam disk.

Then this is where AMOS will actually look for a given track on each:

AMOS (logical): 00000 00001 00002 00003 00004 ...

Phoenix (physical): 00000 00001 00809 00003 00004 ...

Priam (physical): 00000 00001 00003 00004 00005 ...

Now suppose that you lose the BADBLK file on both devices.

On the Phoenix you will simply have trouble reading track 4.

Phoenix (physical): 00000 00001 00809 00003 00004 ... Priam (physical): 00000 00001 00003 00004 00005 ... Now suppose that you lose the BADBLK file on both devices.

On the Phoenix, you will simply have trouble reading track 4. But on the Priam, you will have a big headache, because all sequential files past track 2 will now be pointing to the wrong blocks/tracks. Even recovery programs like DSKFIX will fail unless they are changed to allow BADBLK tables to be dynamically built in memory by the user. The best hope will be to artificially create a BADBLK file on the disk, and DSKDDT it to the point where it matches the old one.

In summary: After CRT420, mark bad track #'s on the outside of the drive, and possibly preserve a copy of your bADBLK file offline on a floppy disk (use LOAD and SAVE to do the copying, since COPY won't cooperate). After that, keep everything backed up. I repeat, KEEP IT BACKED UP. Only if you fail to do all 3 of these things will you get into real trouble. For those of you who get into real trouble, here is the BADBLK.SYS format:

# The Alpha Micro Problem Solvers

CLR.PRG

CNTBLK.PRG

KILALL.PRG

MOVE.SBR

LOCK.SBR

TAPE. SBR

SEQIN.SBR

SEQOUT. SBR

TRMTST, PRG

STRIP, SBR

COMMON.SBR

SLEEP, SBR

### System programming on the Alpha Micro.

- Terminal, Interface, Disk and Special Drivers.
- New System Commands.
- Special Communications Software.
- Getting around System anomalies.
- Special Subroutines (i.e. TAPE.SBR can access the AM600 MTU through BASIC).

# Interfacing of the Alpha Micro to any external or internal device.

- Terminals, Printers, Modems, Card Readers, etc.
- S-100 IO, Clock, Memory and Special Function Boards.
- Interfacing the Alpha Micro to other computers.

Repair and/or Setup of Alpha Micro Boards.

Applications Programming in Assembly, BASIC, or PASCAL Languages.

### • COMPLETE COMPUTER SYSTEM DESIGN •

If you are having problems with your Alpha Micro then give us a call. We can help you! Call Barry at 312/944-6565

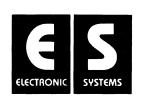

ELECTRONIC SYSTEMS
615 NORTH WELLS STREET • CHICAGO, IL 60610 • (312) 944-6565

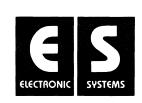

```
- AMOS pointer to next block (usually zero)
- BADBLK flags : 100000 (octal) bad tracks (0 for bad blocks)
2 (octal) Priam (0 for Phoenix)
          WORD 0
          WORD 2-6 - Disk ID (entered by user)
          WORD 7 - Hash total (defined as sum of all bad tracks values)
WORD 8 - Not used (always zero)
WORD 9 on - Bad tracks (0 to 15 for Phoenix)
(0 to 5/10/20 for Priam 8.5M/30M/60M drive)
The facts of life with the new Memory Partition Controller (AM700) are : no job can have more than 64K minus the size of the resident monitor. For those who want maximum memory, life still hasn't changed since AMUS 0.0 except that the monitor is bigger (hence, you have even less room), but AMOS and BASIC have improved so much that it often takes less room to
but AMOS and BAS1C have improved so much that it often takes less room to accomplish whatever it is you want to do. The main advantage of MPC right now is that (eg) a 32.001K system allows all users to have 31.875K instead of forcing them down to 16K bytes. Also, SYSTEM.INI memory allocations in MPC are extremely easy to set up. Finally, when 24-bit addressing really does comes out (68000 processor?), there will be no software changes necessary to the SYSTEM.INI. Most important, MPC will probably be required for 24-bit addressing.
                                                         AMOS BUGS (Version 4.5A)
(1) VUE --- beware using WRAP when running out of memory
         As reported before, when 32 bytes are left in memory, VUE throws away the entire current line, and all succeeding insert lines.

VUE keeps echoing the input, however, and only beeps on each return.

If you hit escape twice, however, you will see what is really in memory. I now report that if WRAP is set, then even the return-beep is not heard, and you have absolutely no warning that you are wasting your time.
          [thanks, Terri]
(2) VUE --- doesn't allow crt lines longer than 128 characters
          For CRT's with non-standard screen sizes (ie, not 24 x 80 characters),
         a provision is made in the TDV structure to allow for this.

Also, NEWTRM (4.5) and FIXTRM (4.6) support this feature.

VUE, however, takes any value above 128 and truncates the 128 bit.

Thus, create a TDV with line size 132, and you will get 4 columns in VUE!
          [thanks, Gerry]
(3) VUE --- Oversized crt bug #1
          We have a 60-line CRT here at AIS. It has surfaced the following bug.

VUE - ^B - on last line (#60), the display doesn't change at all

(hit escape twice to get the blank line at line #60 ...)

^Z - on any line #n > #24, the delete is ok, but line #60

is left blank, and line #n+1 covers up line #24.

All things considered VIEF stood up pretty well on the 60-lines.
          All things considered, VUE stood up pretty well on the 60-lines. [thanks, Gerry]
 (4) BASIC --- still haven't added APPEND and ++INCLUDE to reserved word table
          RANDOM'FORCED made it in for 4.6, but the other 2 didn't.
(5) RUN --- a quirk with substring values of form [0;n]
          Create and run the following program: 10 MAP1 A,S,10,""
                   20 MAP1 B,S,10,""
30 B[0,1]="X"
                                                                                             ! executes like A[10,10]="X"
                   40 PRINT "("; A; "-"; B; ")"
50 B[0;1]="X"
60 PRINT "("; A; "-"; B; ")"
                                                                                             ! executes like B[1;1]="X"
          The output will be the following
                    (-X)
          ( X-X) It would probably be desirable to change the execution of line 30 !
          [thanks, Alec Templeton]
 (6) RUN --- no longer can find runtime modules in user memory
          Create any BASIC program, COMPIL it, and load the RUN module into memory. Now LOG to another PPN where your program can't be found on disk. Try to RUN your program. AMOS tells you it can't find it. The BASIC manual (3.10) says RUN is supposed to search user memory, and it did in 4.4, but in 4.5 it doesn't (or tries and fails somehow).
          [thanks, Ira]
Addendum: a fix for this is given in AMUS Newsletter for September 1981
[this is ok in 4.6x]
 (7) COMPIL --- doesn't pick up line number on label lines
          Enter, COMPIL, and RUN the following BASIC program: 10 X=1 ! This line does get se
          10 X=1 ! This line does get set
20 A: ! This one doesn't
PRINT A(0) ! Error message says this was "line 10"
RUN should report the illegal subscript as "line 20", but says "line 10".
SET HEX and DUMP the RUN file, and you will see no "01 14 00" hex digits.
```

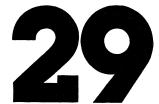

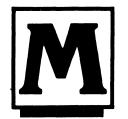

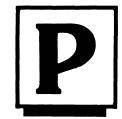

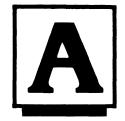

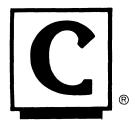

(im-pac)

Software for

# Manufacturing Planning And Control

Inventory Control•Bill of Material Production Control•Requirements Planning (MRP)

The complete manufacturing software system proven over a two year period.

- Industry standard principles
- Flexible file maintenance and reporting
- Order Entry Interface to Alpha Accounting Available
  - Licensed and supported by developers:

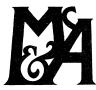

### M<sup>c</sup>Cullough and Associates

1401 N. Jesse James Rd., Excelsior Springs, Mo. 64024 (816) 637-8638

```
This is what BASIC should have converted the "20" line number into. Thus, the problem is with COMPIL, not RUN. [thanks, Lai]
(8) ECHO.SBR & NOECHO.SBR --- how they effect lower case conversion
       XCALL NOECHO sets image mode, no echo, and lets lower case input go by.
       XCALL ECHO sets line mode, echo, and converts lower to upper case. It is possible that someone intended to force upper case in NOECHO.SBR, and return to lower case allowed on ECHO.SBR, but got it backwards.
       In any case, to remedy this problem, apply the following fix:
   LOG DSK0:7,6
   DDT ECHO.SBR
                                                      BIC #3,@RO
               /6 BIC #23,@RO
               SAVE ECHO.SBR
        [thanks, Jim Taylor and Peter Jacobson]
(9) STENO.SBR --- documentation has some errors and omissions
       Right off the bat, you are told to use F6 variables for STRTNO and ENDNO. This is wrong, and will get you into all kinds of trouble (use strings). We are then told that an ALL response returns values 0 and 99999999999. This is also wrong; it returns "" (empty string) and "[[[" (not "]]]"). Omissions: a return for ENDNO defaults to the value of STRTNO. The routine starts with a TAB(06,02); TAB(-1,10); TAB(12,20); "etc".
(10) FLTCNV --- now uses RUN
      As of 4.5, FLTCNV uses the conversions within RUN to do everything. Before 4.5, FLTCNV and RUN both had their own (parallel) conversions, which required AM to parallel any changes in both programs. As of 4.5, the 2nd word of RUN contains the version (eg, "45"), and this is checked by FLTCNV against its own version number.
       [thanks, Peter Jacobson]
(11) BADBLK --- if found in memory, doesn't report correctly
       Both of the following happened to us at different times. First, LOG DSKn:[1,2]; any DSKn except DSKO LOAD BADBLK.SYS
               DIR BADBLK/H
                                                             ; check hash code
                                                             ; hash code matches BADBLK on disk
               MAP
      BADBLK DSKn: ; reports using DSKO:BADBLK.SYS!!!

BADBLK didn't report on the BADBLK.SYS on disk, nor the copy in memory; it instead reported on DSKO:BADBLK.SYS[1,2]!!!

The other time we tried this, it failed in a different way. Thus, LOG DSK5:
               LOG DSK5:
               LOAD BADBLK.SYS
LOG DSK4:
       BADBLK DSK3: ; reports using MEM:BADBLK.SYS
In this second case, neither the specified DSK, nor login DSK, nor DSKO
was used, but instead MEM: was used.
This is disconcerting, but one of these is reproducible at any given time.
(12) HELP --- Oversized crt bug #2
        We have a 60-line CRT here at AIS. It has surfaced the following bug.
        HELP - only uses 24 lines [thanks, Gerry]
 (13) MACRO FSPEC monitor call --- default device not documented correctly
       lf an FSPEC call processes a file specification string with no device, it assumes the default (user login) device, and puts into the DDB a device name of 000000 and a drive number of 377 (octal). The documentation disagrees with the former & agrees with the latter. It says that the login device is located in the user's Job Table entry, and is copied into the DDB device word.
 (14) FIX --- Oversized crt bug #3
        We have a 60-line CRT here at AIS. It has surfaced the following bug. FIX - only uses 24 lines, even if more exist
        [thanks, Gerry]
 (15) DDT --- the undocumented esc ? command
        Type an ESC ? sequence in DDT. This will display several things, including the user's regs, DDT's regs, and breakpoints.
 (16) DDT --- Foot-in-mouth error in Buglist #18 Bug #21
        Yes, Bob Fowler, you can input JSR and CALL to DDT. MACRO allows CALL <label> as a default to "CALL PC, <label>",
         but DDT requires the PC operand to be there (likewise for JSR).
         [thanks, Peter, John, and AM]
 (17) CDC Floppy --- POP manuals give wrong step rate
         The Proof of Performance manual for the AM210 says to use a step rate of
```

31

### **SABTEG IS STILL HERE!**

All of you out there are doing so many great things with your Alphas that it's getting difficult to keep track of what each program does . . . right?

### Lists like-

| ADLRCP | BAS 1         | ALGOR  | BAS 4         | AVAIL  | BAS 5         | AVAIL1 BAS 5  |
|--------|---------------|--------|---------------|--------|---------------|---------------|
| AVAIL2 | BAS 6         | BUILD  | BAS 4         | CHECK  | BAS 1         | CHKIN BAS 76  |
| CHKTRN | <b>BAS 14</b> | CHNGRM | <b>BAS 44</b> | CLEANR | BAS 9         | CLRCAL BAS 3  |
| CSHOUT | <b>BAS 32</b> | CSHOU1 | BAS 29        | DAVE   | BAS 5         | DAYSET BAS 3  |
| DELREM | BAS 4         | DELRMI | BAS 4         | DONE   | BAS 2         | DUMB BAS 1    |
| ERASER | BAS 1         | ERASR1 | BAS 1         | LOCRED | BAS 6         | LOKALG BAS 12 |
| LOKROM | BAS 4         | LOKSEQ | BAS 8         | LOOK   | BAS 2         | MADCLR BAS 1  |
| MENU   | BAS 1         | MENU1  | <b>BAS 21</b> | OUTCHK | <b>BAS 62</b> | OUTCHS BAS 62 |
| OUT2DA | BAS 7         | PAYMNT | <b>BAS 21</b> | PYMNT1 | BAS 7         | PYMNT2 BAS 8  |

don't tell you all that much after a while do they? How would you like a program that gives you lists like:

| DIRBAS<br>DIRCMD | produces a merged directory with annotated information on each file. produces merged directory with notes CMD files (last update 11/20/80) HCB. |
|------------------|----------------------------------------------------------------------------------------------------|
| DIRDAT<br>FETCH1 | produces merged directory of .DAT files with notes updated 11/30/80. gives image mode from basic-examines keyboard input before C/R.            |
|                  | demo of single .SBR gives instant ASCII val upon keyboard input—no C/R.                                                                         |

The above was produced by typing (GETBAS) C/R. The list contains all the basic programs in that particular PPN. If we had wanted the .CMD files we would have typed (GETCMD)C/R.

Note II gives the name of each program followed by what it does and other pertinent information such as date last updated, related programs, author, etc.

Basic programs structured in a consistent manner, such as having line #90 contain the name of the program and explanatory information, will produce the above file automatically, as it reads your program to get that line and prints it in the index.

Programs with other than .BAS extensions will have to have their indexes annotated (once) for each new addition. New additions will show up properly merged in alphabetic order but without explanatory notes. Sabteg also handles TXT and LST files.

Explanatory notes are added using VUE.

Make no mistake, this is no lazy person's way out of doing an index. Nobody but Guru Leach, Hank Boschen and the several dozen who have already bought his SABTEG Program use Line 90 as an explanatory label.

You will have to manually edit an index (once) for each extension that you use.

Naturally you will do it Hank's way in the future (for basic programs) and each time you VUE programs you will modify them to conform.

### IT TAKES EFFORT TO GET ORGANIZED

Is it worth it to you? How much time do you or others spend searching through indexes looking for old programs/subroutines that will save you the time of writing new ones?

| If it's worth \$25.00, send check to: | Hank Boschen      | (also includes) |
|---------------------------------------|-------------------|-----------------|
| ,                                     | 1107 12th Street  | PRTASC.BAS      |
|                                       | Boulder, CO 80302 | SINGLE.SBR      |

(Specify AMS or STD FLOPPY.)

### CONTEMPORARY CYBERNETICS GROUP

1204 Willow Green • Newport News, Va. 23606 • 599-4749

### A COMPLETE INTERACTIVE ACCOUNTING SYSTEM

We have modified the Osborne Accounting System to run on the Alpha Micro Computer. This accounting system includes a General Ledger Package, an Accounts Payable and Accounts Receivable Package, and a Payroll with Cost Accounting Package. These packages may be run stand alone or as a total accounting system. All of these packages have the following features:

- \* Menu Driven
- \* Password Protected
- \* Interactive Data Entry
- \* Structured Design for Ease of Modification

### GENERAL LEDGER PACKAGE:

- \* Accepts Direct Postings
- \* Accepts Postings from External Programs
- \* Allows You to Format Your Own Balance Sheet and Income Statement
- \* Maintains Account Balances for the Current Month, Quarter, Year and Previous Three Quarters
- \* Allows You to Generate Financial Reports

### ACCOUNTS PAYABLE AND ACCOUNTS RECEIVABLE PACKAGE:

- \* Can be Fully Linked to the General Ledger Package
- \* Has an Accounts Payable Check Printing Feature with Invoice Detail
- \* Allows You to Pay Invoices by Vendor or by Invoice
- \* Has a Provision for Progress Billing
- \* Allows You to Generate Customer Statements
- \* Has an Accounts Receivable Invoice Aging Feature

### PAYROLL WITH COST ACCOUNTING PACKAGE:

- \* Maintains Monthly, Quarterly, and Yearly Cumulative Totals for Each Employee
- \* Allows Payroll Costs to be Distributed Among Various Jobs and Tasks
- \* Allows You to Generate a Payroll Journal, Government Tax Forms, and Other Reports

### \$300 PER PACKAGE ---- \$800 FOR TOTAL SYSTEM

Price includes source programs on floppy and complete documentation. Available on Hawk removable at an additional cost of \$125.00. For further information or to place an order call (804) 599-4749

BUG FIXcontinued

3 for the CDC floppies. This would normally be correct. However, the CDC drives require a 20 ms settling time on the last track, and the WD1791 chip only allows a maximum of 15 ms. Hence, it is presently necessary to compensate by setting the step rate to 10. Again, this is only true for the AM210+CDC combination. [thanks, Gerry/Ray]

AMOS SUGGESTIONS (Version 4.5A)

- (1) VUE --- an "are you sure?" query on any Quit. [thanks, Joe]
- (2) PRINT --- make the /K work for wildcards.
- (3) PRINT --- extend the /W option to /W:n (n = minimum # of queue blocks)

PRINT /W waits until there are enough queue blocks to process the PRINT. Thus, (eg) you can set up a command file to print 1000 files, and not have to worry about crashing, typing them in manually, etc However, the current # of minimum queue blocks required by /W is too low to guarantee that other users will not cause the crash. I suggest either raising the minimum, or else allow the user to set it. Thus, FLOCK users, non-FLOCK multi-users, and single users could each set their own limits, and learn by experience what that should be.

(4) COPY --- add /F switch for full filespec

Currently, COPY only displays as much file spec as is necessary, if the device or PPN corresponds to the default, it is not displayed. Perhaps add a /F switch to cause the full filespec (device,filename,PPN) to always be displayed on both source & destination. [thanks, Alan]

(5) Suggestion for AMOS 5.0

Automatic file locking by the AMOS monitor. Nice, huh?

AMOS NOTES (Version 4.5A)

(1) BASIC --- a bizarro bug with the number 900666 in 4.4

If you are still on 4.4, or have one handy, try the following.

SIGNIFICANCE 11 ! won't work with anything less
PRINT 900666 ! comes out as 900665.99999 in 4.4

Something was amiss with the conversion-to-output routine. Ok in 4.5.

According to Jim, he tried for hours to find another case, but didn't.

[thanks, Jim Taylor]

(2) BASIC --- some strange syntaxes that are valid & may throw you a curve

The syntax "THEN <statement>" by itself is legitimate. Consider this lNPUT X,Y

IF X=0 &

AND Y=0

THEN PRINT "BOTH ZERO"

A pair of consequetive colons is equivalent to a cr+lf. Consider this lNPUT X

IF (X=0) THEN PRINT "ONE" : PRINT "TWO" : : PRINT "THREE"

In both the above programs, the last print statement always executes. Both of these discovered from (painful) experience. [thanks, Joe and me]

(3) RUN --- INPUT works ok with no echo

To use XCALL INPUT, it is necessary to first XCALL NOECHO. Before 4.5, XCALL NOECHO caused problems with using the regular INPUT. Thus, in general a program used all XCALL INPUTs or all INPUTs. As of 4.5, XCALL NOECHO no longer causes problems with INPUT.

(4) COMPIL --- how to use the fact that a COMPIL with errors leaves no .RUN

As of 4.5, if COMPIL encounters any errors, no RUN module is created. In addition, if any old RUN module was there, it is also deleted. Thus, you cannot unknowingly execute a flaky RUN module. In addition, if you COMPIL many BAS modules via a command file, you no longer need to stay at your terminal to see if any errors occur; just 50 to lunch, and later check to see which RUNs are missing.

(5) BASIC algorithms --- some notes from Peter Jacobson

Elegant is the word for how the following functions are accomplished. First, the INT function is calculated exactly the same as the following INT(x) = x + 2\*\*39 - 2\*\*39 Second, the FLOAT function (or any integer to floating conversion) is accomplished figuratively as follows

FLOAT(x) = (x with an exponent of 2\*\*39) - 2\*\*39Thus, move the Bn variable into the lower order bytes of the F6 area, put in an exponent of 2\*\*39, then subtract a floating 2\*\*39 from it. [thanks, Peter]

(6) Alpha Accounting --- AUTOGL.BAS[33,1] branches out of FOR loops

If you have Alpha Accounting, and are running the monthly interfacing, then you may have encountered problems with it under AMOS  $4.5\,$ 

34

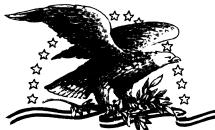

### NORTH AMERICA TITLE SERVICES

2223 West Loop South • Houston, Texas 77027 713 871-1402 • 713 667-3021

### IBM DATA EXCHANGE SOFTWARE

With this package you can dump data files or program files to/from your Alpha Micro formatted disks (either hard disks of floppies) from/to an IBM 3740 format floppy disk.

ASCII from/to EBCDIC translations are automatically performed. Any length record from 1 to 128 characters can be transfered.

Included are seven assembly language subroutines called from a user AlphaBasic program. These subroutines allow you to open an IBM floppy for input or output and read and write data. These subroutines are used with a basic program which controls the Alpha Micro file structure and any record reformatting.

This system is easy to use with over 30 installations. Some customization of the basic programs provided is need to fit your application.

All orders must be prepaid or COD. To order or request a the documentation package write or call today. Make your checks payable to North America Title Company.

### !!!!! ATTENTION REMOTE ALPHA MICRO USERS - AUTO-BOOT IS HERE !!!!!!

AUTO-BOOT is designed from any modem or remote terminal connected to the Alpha Micro with a RS-232 serial connection. AUTO-BOOT listens for the break key from the terminal and will reset the system after giving a 1 minute audible alarm. We have tested AUTO-BOOT with Vadic modems and MI\*\*2 modems. It is currently in use with several other modems.

All orders must be prepaid or COD. To order or request more information write or call today. Make your checks payable to Products Diversified, Inc.

### COMPLETE DEC VT100 TERMINAL DRIVER AVAILABLE

The new DEC VT100 family of terminals is now supported on the Alpha Micro. We have available an excellent driver which provides you easy access to all of the terminal attributes of this terminal. This drive will also work with any DEC VT100 look alikes such as the Visual 100 terminal.

We believe that 132 column terminals are tremendous tools for many applications and programs. Here is your chance to interface one to your Alpha Micro.

All orders must be prepaid or COD. Special dealer prices available. To order or request more information write or call today. Make your checks payable to Products Diversified, Inc.

Eugene C. Platt 4834 Jason Houston, Texas 77096 (713) 666-8166 Charles Williams 2223 West Loop South B-35 Houston, Texas 77027 (713)871-1402

There are two places where a GOTO is guaranteed to leave a FOR loop. This is the only Alpha Accounting program where I have seen this. The loops are at lines 2480-2530, 2890-2940. (7) STRIP.SBR --- doesn't pad with nulls STRIP only puts a null after the last non-blank in a string. In general, all other BASIC string manipulations pad with nulls. Thus, STRIP treats its string arguments like neither S nor X formats. [thanks, Gerry] (8) PRINT --- always 1 FF (form feed) between reports except on /NOF option In general, the Alpha Accounting reports have a beginning & ending FF. Why, then, do no extra pages get ejected? Answer: the smart spooler. The logic goes this way:

If the very first character of a spool file is a FF (form feed), and the last character sent out by the spooler was an FF, then this FF is ignored. Any further FF's are printed unchanged. After the file is finished, if the last character was not an FF, and the /NOF switch was not invoked, then the spooler sends out an FF. (9) SORT --- monitor SORT does indeed work with random files I finally tried this, and it works. Totally undocumented since 4.4 Just type SORT <random file>, and answer the questions asked. (10) ISAM --- some advice on locking (XLOCK or FLOCK) AM's former ISAM programmer advises the following locking scheme. Lock File Read Record Lock Record Unlock File [fiddle around with record] Lock File Update Record Unlock Record Unlock File He says that ISAM should be considered working, and cited huge ISAM installations operating without a hitch over the recent months. [thanks, David La Verne] (11) AM420 --- first device with >32768 blocks possible Until now, the Phoenix had the most number of blocks per drive (29088). It appears that the 30 MByte Priam will have over 60000 blocks per drive. This is the first time that AMOS has had to be careful about "unsigned" vs "signed" integer distinctions with respect to block numbers. Assembler fans will know what I am talking about. Keep your eyes peeled. There may be AMOS bugs lurking in the shadows, 3 or more years old, that have never had the opportunity to spread their wings and fly. If you encounter any troubles with blocks above 32768 (100000 octal), tell us, before we become the lucky first on our "block" to lose data. (12) WD16 Manual --- a cute little hint from Mr FORTH Well, sometimes a little ingenuity goes a long way. If your WD16 manual isn't in the right order, change it !! Bob xeroxed the pages, cut them up, re-arranged them in Mnenomic order, and re-xeroxed them in alphabetical order. [thanks, Bob Berkey]

36

Evidently, multiple SYSMEM lines may appear in your SYSTEM.INI. They may even be NON-CONTIGUOUS chunks of hardware memory.

AMOS will string them all together into one contiguous software bank.

Bill configured a bitmap as a 2-piece SYSMEM, and it seems to work.

However, I would forewarn the reader to first read Buglist #18 Note #15.

[thanks, Bill Sherman]

The following are available upon entry to a PRG module from AMOS:
R0 = User JCB (undocumented)
R2 = input (documented)
R3 = base of free user memory (undocumented)
R1,R4,R5 = 0 (not used ?)
[thanks, Jeff Fisher]

(15) AM-600 Tape available in SF area

(14) SYSMEM --- may be in pieces

(13) PRG --- state of registers upon entry

Maybe once in a decade you need something moved from/to magtape. If you do, and live in the SF area, see Marvin Paller (408-727-8866). He has an AM-100 with a Hawk, Phoenix, and AM-600 tape drive system, and is willing to make such available to others for a nominal rate. [thanks, Marv]

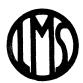

### L.M.S. Technical Services, Inc.

3375 Park Avenue Wantagh, N.Y. 11793 (516) 785-3334 41 Lenox Street Lindenhurst, N.Y. 11757 (516) 226-5880

Dear Alpha Micro Users,

L.M.S. Technical Services is an independent third party maintenance firm serving the New York tri-state area. As an authorized AlphaServ member, we presently maintain over 40 Alpha systems from Philadelphia, PA. to Boston, Mass.

L.M.S. specializes in hard disk maintenance and provides an extensive inventory of disk heads, fixed media, alignment disks, off-line exercisers, filters and replacement circuit boards. Servicemen are on-call 7 days a week, 24 hours a day and a 24 hour answering service is also provided. Our men have been trained extensively on Control Data drives and Alpha MicroSystems computers.

Remote diagnostics via modems and our in-house systems personnel allow immediate response, even to sites located hundreds of miles away.

Contract coverage includes our exclusive NO CRASH guarantee and we also provide guaranteed uptime on systems used in timesharing environments. Please call for additional information and a comprehensive preventive maintenance guide for your Alpha system.

Yours truly,

Larry Shulman

President

LS:gz

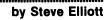

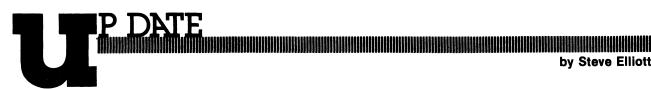

I guess it's time for the foot in the mouth routine. In last month's letter from the president, I blasted Alpha Micro for not releasing Winchester drives as an addon for us Alpha Owners who already have floppys, Hawks, or whatever, who want to expand our system. I just received a notice that Alpha is now offering each of the Winchester systems, and the video tape backup controller board as separate items. If you wish, you can also order PROMs that will convert your system so that you can boot off of these devices. Be sure that you and your dealer order the correct proms, since you can specify the secondary boot device. If you have only a Winchester and a video tape reacorder you will want to be able to boot off of the video recorder if there is a problem with your Winchester. Otherwise, you will probably want to have your current disk drive specified as the second boot device.

Alpha Micro is currently sending our AMOS version 4.6 with all Winchester systems since it contains all of the support software for the Winchester, video, and streamer hardware. The rest of the Alpha Micro world is scheduled to start receiving 4.6 mid-December.

We just got the first document from Alpha Micro officially discussing the new CPU that will use the MC68000 processor. The CPU will be designated the AM-100L. It can address up to 16 MBytes of memory using 24 bit addressing, and Alpha claims that BASIC will run 2 times faster and Assembler 3

times faster than the 100/T. The processor card has 2 serial ports, a clock/calendar with battery backup. AlphaBASIC programs will run on the AM-100/L with no conversions. If you are using ISAM files, you will have to run them through a converter. Alpha has changed the assembler instruction set so that assembler written on other MC68000 machines will probably not run on the Alpha Micro machine. However, you will be able to use most of your hardware on your current system to upgrade to the AM-100/L as far as disk drives go. The announcement says that you can use the AM-710 memory boards, but says nothing about any other types of memory.

I personally am most pleased about the idea of having a larger processor around. Software developers should be looking forward to a new arena of customers that can be accessed now, with little or no changes to their programs, and AMUS, of course can look forward to more members.

In regards to AMUS's future, I plan to have several sessions at the AMUS convention in January concerning the future of AMUS. I am interested in hearing what services AMUS members want, and want to hold discussions on ways to improve relations with Alpha Micro, local chapters, dealers, and the 75% of Alpha Micro owners who are not members of AMUS. If you have ideas, please get them to me. I will be available throughout the convention for suggestions. If you can't attend the convention, call or write with your ideas.

Total Amount

### **AMUS** makes available:

AM100 WD16 Assembly Language Tool Kit

by Bob Fowler \$ 3.00 AM100

Programmer's Manual by Michael A. Lewis \$12.95 ocumentation

Call for prices (303) 449-6917

| 2) Wile Haer 71: Ee Wile 4: 2:00 |
|----------------------------------|
| AMUS can also supply             |
| any Alpha Micro                  |
| documentation                    |

| S | end | this | s c | auc | on | with | ch | eck | or | mο | nev | ord | der | to: |
|---|-----|------|-----|-----|----|------|----|-----|----|----|-----|-----|-----|-----|

### **AMUS**

1911 11th Street, Suite 210, Boulder, CO 80302.

NAME\_ ADDRESS

QUANTITY ITEM **PRICE** AM100 WD16 Assembly Language Tool Kit \$ 3 00 AM100 Programmer's Manual \$12 95 Shipping and Handing .50

# Looking For The Best In Client Write-Up Packages? Look No Further!

# **IT'S ACCOUNT81**

**ACCOUNT81** is the Client Write-Up Package for Accountants and CPA's who want **proven** reliability and **flexible** capability at the right price. Here are just a few of **ACCOUNT81's** generous features:

### \*COMPREHENSIVE FINANCIAL REPORTING:

- Chart of Accounts
- General Ledger
- Profit & Loss
- 3 Comparative Reports
- Balance Sheet
- Working Trial Balance
- Check & Journal Registers

### \*COMPLETE PAYROLL PROCESSING:

- W-2's
- 941's
- Master Employee Report
- Payroll Check-Writer
- Comprehensive Master Reports
- Handles Consultants and Contractors

### \*PLUS THESE ADDITIONAL FEATURES:

- Full Operator Edit Checks
- SRT-Sort Reduction Technique
- Complete Pagination Control
- Suppress Print Options
- Personalized Reporting

**ACCOUNT81** offers you the power and flexibility you'd expect to find on a large mainframe, not on an Alpha. But **ACCOUNT81** is here and working today. See your Alpha Micro dealer for a free demonstration of **ACCOUNT81** or complete the coupon below.

YES! Please send the items marked below to me right away!

|   | □ ACCOUNT81 Demonstration Package— \$29.95 + media See ACCOUNT8                                                                                                    |                                 |
|---|----------------------------------------------------------------------------------------------------|---------------------------------|
|   | extensive printing capabilities will impress CPA's and Accountants who are look Micro                                                                                                    | ing for full use of their Alpha |
| П | ☐ <b>ACCOUNT81</b> Documentation—\$25.00 Over 200 pages of user documentation—\$25.00 Over 200 pages of user documentation and user documentation and user docum | mentation are provided in       |

ACCOUNT81 Documentation—\$25.00 Over 200 pages of user documentation are provided in ACCOUNT81's easy-to-read, easy-to-follow User's Manual. Written by experienced technical writers, the ACCOUNT81 User's Manual fills that void left so often by our competition

**ACCOUNT81** Package Run Code—\$995.00 + media. For under a thousand dollars, **ACCOUNT81** can be yours! You get the full power and operating capabilities of **ACCOUNT81** plus the knowledge and comfort of owning a top-flight software package backed by qualified and supportive service.

ACCOUNT81 Source Code—\$2,995 00 + media (DEALERS ONLY)
ATTENTION DEALERS: This is a ONE-TIME CHARGE! There are NO royalty payments, NO licensing fees! And Pony Express Services won't compete with you in your area. We make it easy for you to reach the lucrative accountant market with the best in accounting software

Attach business card and send to.

Pony Express Services, 268 Alhambra Circle, Coral Gables, FL 33134 or call (305) 441-1784.

We will pay the shipping if you send payment with your order Otherwise, your order will be sent COD Allow 1-3 weeks for delivery

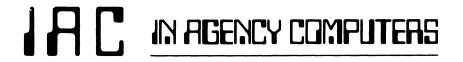

### ATTENTION ALPHA DEALERS

\* HERE IS YOUR OPPORTUNITY TO PENETRATE THE INSURANCE MARKET \*

The insurance market is large, local, and waiting to be tapped by YOU. Of the approximately 68,000 Independent Insurance Agencies in the country, fewer than 10% have been automated.

The local insurance agency is an ideal customer for an ALPHA. The agency's main product is paperwork, at which a computer is much more cost effective than a staff of clerks. The reason this industry has not yet been fully automated is the peculiar nature of its business. A number of generalized systems have been adapted to it, but the low priced systems which most agents can afford are not suited to their needs.

The IAC insurance software just released for the ALPHA can be used by YOU to change this situation in your neighborhood. If you can take care of the ALPHA, our software will take care of all the requirements and idiosyncracies of the agents' business. Selling it should be easy since it is demonstrably a superior product and it is already known in the industry. Our systems are listed in the industry sponsored Insurance Institute of Research (IIR) Automation Guide under the IMA corporate name.

The IAC software system has been eight years in the making. It was designed and implemented on larger machines. We discovered the ALPHA last year and were amazed by its performance and ability to handle all our software which was designed for large sophisticated minicomputers. The system is now fully implemented on the ALPHA and is available at a reasonable license fee to dealers.

We offer a fully documented data-base system which handles all agency functions. The system is menu-driven, and its user characteristics are controlled by parameter files, providing extensive program adaptability. In addition to being a complete agency system, it also includes interfaces to word processing, and to the IIR Agent-Company interface pilot.

The IAC system can help you succeed in this potentially lucrative market. We will support you with marketing brochures, program installation, and user manuals. Because we have been working with this industry for many years and are the prime developers of the system, we can answer all your questions and give you support and advice when you need it.

Write to us or call Mike for further information.

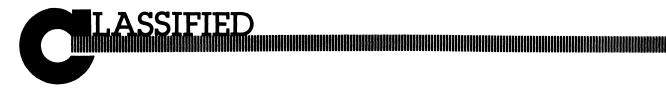

WANTED: Used AM-300 board. Contact:

Ed Conrad P. O. Box 5087 Poland, OH 44514 (216) 757-0711

Also, if you have any information about hooking up a NEC Spinwriter to do graphics without reversing escape sequences when it's writing the line backwards, it would be appreciated.

WANTED: AMUS wants to make the Network into an active part of AMUS. Much work needs to be done, and we need the help of someone either in the Denver-Boulder area or with an unlimited fong distance phone line. This person would document all the information being received by the Network, oversee the Bulletin Board system, and distribute programs when requested. They would also install demonstration programs, and keep track of programs sent in for evaluation, free distribution, paid distribution, or whatever. We can pay for a part time position. Contact:

Steve 1911 11th Street Suite 210 Boulder, CO 80302 (303) 449-6917

FOR SALE: Complete AM100 system, including 192k, 10meg CDC Hawk, 4 Soroc terminals, 1 Tl810 printer, 1 DC Hayes modem board, 1 PMMI modem board, 2 DIGICOM 300 baud acoustic modems. CPU and Disk Drive mounted in roll around cabinet. System is two years old and in perfect condition. Business and miscellaneous software also available. Make offer. Contact:

Dave Liem (816) 637-8638

**FOR SALE:** Three 32K AM-100 Static Memory Boards at \$400 each.

Whitney Garlinghouse Garlinghouse Co. 320 SW 33rd St. P. O. Box 299 Topeka, KS 66601 (913) 267-2490

**FOR SALE:** Phoenix Drive and Controller. Used 2 months. Checked by Control Data.

Ask for Tyce (305) 848-1200

**EMPLOYMENT OPPORTUNITY** for individual to work as software specialist with a rapidly expanding microcomputer retailer. The selected candidate will help perspective clients define their needs, provide system demonstrations, install software, train end users and make minor modifications to existing business programs. While some programming will be done, this is a very small part of the duties. Candidates will know AMOS, BASIC and be familiar with CPM and have accounting experience.

Computer Works offers an excellent salary and benefit package along with pleasant working conditions.

The position can be based either at our Denver or Boulder location.

Send resume or contact Herman Axelrod for interview appointment.

Computer Works 3101 Walnut Boulder, CO 80301 (303) 444-6550

**ELECTRONIC TECHNICIAN** needed to join our service staff to repair microcomputers equipment in our Boulder service center and in the field. The individual will have microprocessor troubleshooting experience down to the component level. Knowledge of AMOS and CPM is helpful.

Computer Works offers an excellent salary and benefit package along with pleasant working conditions.

Send resume or contact Herman Axelrod for interview appointment.

Computer Works 3101 Walnut Boulder, CO 80301 (303) 444-6550

**WANTED:** General Ledger modification to Alpha Accounting on the Profit and Loss Statement. We need the ratios under "Cost of Sales" to use the respective "Gross Sales" category as the denominator rather than the "Total Gross Sales." This provides gross margain percentages under each area of cost. Please contact:

Vicki Thompson, System Operator Pam Warehouse, Inc. 1501 "A" Avenue Sioux Falls, SD 57104 (800) 843-3399

### **CLASSIFIED**CONTINUED

### FOR SALE:

Two 80 meg Trident Disc Drives with controller. 160 meg total. \$15,000.00
One 10 meg Hawk System with 256K memory, pedestal desk and console, six I/O ports \$12,000.00
Soroc IQ 120 terminals each \$600.00
LA 120 deckwriters each \$1,000.00

Contact:

Bee Data Services Drawer D Beeville, TX 78102 (512) 358-3280

### SOFTWARE LEGAL GUIDES AND TIMESHARING

SERVICES CCC has published a Software License Planning Guide, authored by I. J. Kerner, Attorney, which is a useful publication containing information and forms designed to enhance the ability of the software owner to protect his proprietary interests when licensing use of his product. The guide is available for \$15.00. CCC provides DEC VAX 11/780 timesharing services via Telenet at nominal rates. For more information:

Cross Communications Company 934 Pearl Street Boulder, CO 80302 (303) 499-8888

# ALPHA MICRO USERS SOCIETY MEMBERSHIP FORM

| Please fill out as mu        | ch information as possible.            |                                   |  |  |  |
|------------------------------|----------------------------------------|-----------------------------------|--|--|--|
| Name                         |                                        |                                   |  |  |  |
| Company                      |                                        |                                   |  |  |  |
| Address                      | City                                   |                                   |  |  |  |
| State                        |                                        | Zip Code                          |  |  |  |
| Business Phone               | Home                                   | Phone                             |  |  |  |
| Circle one: Ov               | vn Lease Thinking                      |                                   |  |  |  |
| Check all applicable         | : DealerOEM                            |                                   |  |  |  |
| User: Corpora                | te Individual                          |                                   |  |  |  |
| Describe equipment           | :                                      |                                   |  |  |  |
|                              |                                        |                                   |  |  |  |
| AMUS may use my r            | name for mailing lists                 |                                   |  |  |  |
| Make checks payable to AMUS. |                                        |                                   |  |  |  |
| Annual dues are \$3          | 5.00 per member. (Members outside      | North America add \$10.00 for Air |  |  |  |
| MailPostage.)                |                                        |                                   |  |  |  |
| For more information         | n call Sharon Greene at (303) 449-6917 | or write AMUS.                    |  |  |  |

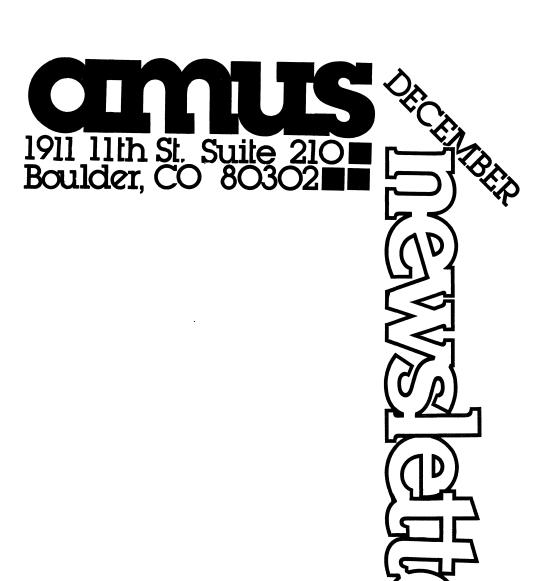

Second Class Postage
Paid At
Boulder, CO 80302
ISSN 0273-8708
USPS 567-330